**هارد ديسك چيست؟** 

**هارد ديسك ، كه پيش از اين به عنوان ( ديسك گردان ثابت شناخته مي شد) يك حافظه دائمي است كه بطور ديجيتالي رمزنگاري شده و اطلاعات را روي سطح مغناطيسي ديسك هاي خود ذخيره مي كند.**

**هارد ديسك ها در ابتدا براي استفاده در كنار كامپيوتر توليد شدند و بعد ها از آن ها در داخل كامپيوتر استفاده شد.امروزه بر روي هر كامپيوتر حداقل يك هارد ديسك وجود دارد.برخي از سيستم ها ممكن است داراي بيش از يك هارد ديسك باشند. هارد ديسك يك محيط ذخيره سازي دائم براي اطلاعات را فراهم مي نمايد . اطلاعات ديجتال در كامييوتر مي بايست بگونه اي تبديل گردند كه بتوان آنها را بصورت دائم بر روي هارد ديسك مغناطيسي ذخيره كرد. هارد ديسك در سال 1950 اختراع گرديد. هارد ديسك هاي اوليه شامل ديسك هاي بزرگ با قطر 20 اينچ ( 8/50 سانتيمتر) بوده و توان ذخيره سازي چندين مگابايت بيشتر را نداشتند. به اين نوع ديسك ها در ابتدا** " **ديسك ثابت** " **مي گفتند. در ادامه بمنظور تمايز آنها با فلاپي ديسك ها از واژه** " **هارد ديسك** " **استفاده گرديد. هارد ديسك ها داراي يك** Platter **) صفحه ) بمنظور نگهداري محيط مغناطيسي مي باشند. عملكرد يك هارد ديسك مشابه يك نوار كاست بوده و از يك روش يكسان براي ضبط مغناطيسي استفاده مي نمايند. هارد ديسك ونوار كاست از امكانات ذخيره سازي مغناطيسي يكساني نيز استفاده مي نمايند.در چنين مواردي مي توان بسادگي اطلاعاتي را حذف و يا مجددا**" **بازنويسي كرد. اطلاعات ذخيره شده بر روي هر يك از رسانه هاي فوق ، ساليان سال باقي خواهند ماند. عليرغم وجود شباهت هاي موجود ، رسانه هاي فوق در مواردي نيز با يكديگر متفاوت مي باشند:**

**- لايه مغناطيسي بر روي يك نوار كاست بر روي يك سطح پلاستيكي نازك توزيع مي گردد. در هارد ديسك لايه مغناطيسي بر روي يك ديسك شيشه اي ويا يك آلومينيوم اشباح شده قرار خواهد گرفت . در ادامه سطح آنها بخوبي صيقل داده مي شود.** 

**- در نوار كاست براي استفاده از هر يك از آيتم هاي ذخيره شده مي بايست بصورت ترتيبي ( سرعت معمولي و يا سرعت بالا) در محل مورد نظر مستقر تا امكان بازيابي ( شنيدن ) آيتم دلخواه فراهم گردد. در رابطه با هارد ديسك ها مي توان بسرعت در هر نقظه دلخواه مستفر و اقدام به بازيابي ( خواندن و يا نوشتن ) اطلاعات مورد نظر كرد.**

**در يك نوار كاست ، هد مربوط به خواندن / نوشتن مي بايست سطح نوار را مستقيما**" **لمس نمايد. در هارد ديسك هد خواندن و نوشتن در روي ديسك به پرواز در مي آيد! ( هرگز آن را لمس نخواهد كرد )** 

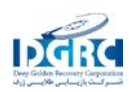

**- نوار كاست موجود در ضبط صوت در هر ثانيه 2 اينچ ( 08/5 سانتيمتر ) جابجا مي گردد. گرداننده هارد ديسك مي تواند هد مربوط به هارد ديسك را در هر ثانيه 3000 اينچ به چرخش در آورد .**

**يك هارد ديسك پيشرفته قادر به ذخيره سازي حجم بسيار بالائي از اطلاعات در فضائي اندك و بازيابي اطلاعات با سرعت بسيار بالا است . اطلاعات ذخيره شده برروي هارد ديسك در قالب مجموعه اي از فايل ها ذخيره مي گردند. فايل نامي ديگر براي مجموعه اي از بايت ها است كه بنوعي در آنها اطلاعاتي مرتبط به هم ذخيره شده است . زمانيكه برنامه اي اجراء و در خواست فايلي را داشته باشد، هارد ديسك اطلاعات را بازيابي و آنها براي استفاده پردازنده ارسال خواهد كرد. با گذشت زمان كاربرد هاي هاردديسك از حيطه كامپيوتر فراتر رفته بطوريكه در تجهيزات ضبط تصوير ،پخش صدا ، همچنين در سيستم ها و دوربين هاي ديجيتال مورد استفاده قرار مي گيرد. در سال 1975 براي اولين بارتوسط شركت وسترن ديجيتال(**WD **(صدا بر روي هارد ديسك ضبط و در سال 2005 اولين تلفن هاي همراه ِ داراي هارد ديسك توسط شركت هاي نوكيا و سامسونگ ارائه شد. ايجاد نياز به حافظه هاي بزرگ ، قبال اعتماد و مستقل ، منجر به توليد ساختارهايي همچون** RAID **،سخت افزار هايي همچون** NAS**حافظه هاي متصل به شبكه) و سيستم هايي همچون** SAN **شبكه هاي ذخيره اطلاعات) شد تا بتوان بطور موثر به حجم بالايي از اطلاعات دسترسي پيدا كرد.**

**با گذشت زمان، ظرفيت هارد ديسك ها رشد نمايي داشته است. در كامپوتر هاي شخصي ابتدايي يك درايو با ظرفيت 20 مگابايت بزرگ به نظر مي رسيد. در نيمه دوم دهه 90 ،هارد درايو هايي با ظرفيت يك گيگابايت و حتي بزرگتر به بازار آمد. از سال 2006 كوچكترين هارد ديسكي كه براي كامپيوتر هاي خانگي توليد مي شود ظرفيتي برابر 40 گيگابايت دارد. اكنون بيشترين ظرفيت در درايو هاي داخلي 75/0 ترابايت(750 گيگابايت) و در درايو هاي خارجي با استفاده ازچند درايو داخلي از يك ترابايت نيز فراتر ميرود.** 

**اين درايو هاي داخلي ظرفيت ذخيره سازي خود را با استفاده از شيوه ضبط ستوني افزايش داده اند.**

## **تكنولوژي**

**هارد درايو ها با تحت ميدان قرار دادنِ يكسري مواد مغناطيسي اطلاعات را درخود ضبط مي كنند. و با تشخيص مغناطيس شدگي آن ماده اطلاعات را از روي آن مي خوانند. طرح كلي يك هارد ديسك تشكيل شده از يك مخروط كه يك يا چند صفحه مسطح و گرد را نگه مي دارد ،اطلاعات بر روي اين صفحات ذخيره مي شوند. اين صفحه ها از يك ماده غير مغناطيسي( اغلب شيشه يا آلومينيوم) ساخته مي شوند و با يك لايه نازك از مواد مغناطيسي روكش مي شوند. در درايو هاي قديمي از تري اكسيد آهن به عنوان ماده مغناطيسي استفاده مي شد اما امروزه از آلياژهاي كبالت پايه استفاده مي كنند.**

**صفحات با سرعت هاي بالا به گردش در مي آيند.اطلاعات در حين چرخش صفحات بر ري آنها نوشته مي شوند.اين كار توسط مكانيزمي با نام:ِ هد خواندن/ نوشتن انجام مي شود. اين هد با فاصله بسيار كم بالاي سطح مغناطيسي حركت مي كند. از اين وسيله براي تشخيص و تغيير در وضعيت مغناطيس شدگيِ ماده زير آن** 

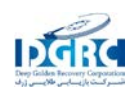

**استفاده مي شود. به ازاي هر صفحه مغناطيسي بر روي مخروط ، يك هد وجود دارد كه همه آنها بر روي يك بازوي مشترك سوار شده اند. همينطور كه صفحات دوران مي كنند يك بازوي محرك، هد ها را (به آرامي و با حركت شعاعي ) روي يك مسير قوس دار، بر روي صفحات به حركت در مي آورد.با اينكار به هر هد اجازه داده مي شود كه تقريبا به تمام سطح صفحهء در حال دوران دسترسي پيدا كندد.**

**سطح مغناطيسي هر صفحه به تعداد زيادي محدوده هاي كوچك مغناطيسي تقسيم مي شود. (اندازه اين محدوده ها در حد ميكرون مي باشد). هر كدام از اين محدوده ها براي رمزنگاري يك واحد باينري اطلاعات مورد استفاده قرار مي گيرند.در هارد درايو هاي امروزي ، هر يك از اين محدوده هاي مغناطيسي از چند صد دانه مغناطيسي تشكيل شده اند. هر محدده مغناطيسي ، يك دوقطبي مغناطيسي را تشكيل مي دهد كه اين دو قطبي ها يك حوزه مغناطيسي متمركز را در نزديكي خود ايجاد مي كنند.**

**يك هد نوشتن، با ايجاد ميدان مغناطيسي قوي در نزديكي محدوده هاي مغناطيسي ، آن را تحت اثر خود قرار داده مغناطيس مي كند. در هارد ديسك هاي اوليه براي خواندن اطلاعات از همان القاء كننده اي استفاده مي شد كه موقع نوشتن مورد استفاده قرار گرفته بود. اما با تكنولوژي جديد هد مخصوص نوشتن و هد مخصوص خواندن از هم جدا شده اند ، با اين وجود هر دوي آنها روي يك بازوي محرك قرار دارند.**

**اغلب هارد درايو ها داراي يك پوشش محكم و كيپ هستند كه از محتويات درايو در برابر جمع شدگي ،گرد و غبار و ديگر عوامل آلودگي محافظت مي كند. هد خواندن / نوشتنِ هارد درايو بالاي صفحات مغناطيسي و بر روي يك بالشتك هوا كه ضخامتي در حد چند نانومتر دارد حركت مي كند. بنابراين سطوح صفحات و محتويات داخلي درايو بايد پاك نگه داشته شوند تا با توجه به فاصله نانومتري بين صفحات و هد ،از صدمات ناشي از اثر انگشت ، غبار، مو، ذرات دود و غيره جلوگيري شود.**

**استفاده از صفحات صلب همچنين كيپ و عايق كردن هارد ديسك ، تولرانس بهتري را نسبت به فلاپي ديسك فراهم ميكند.بنابراين هارد ديسك ها در مقايسه با فلاپي ديسك ها مقدار بيشتري اطلاعات را مي توانند در خود ذخيره كنند. همچنين قابليت دسترسي و انتقال اطلاعات در هارد ديسك ها سريع تر مي باشد. در سال 2006 يك هارد ديسك بايد بتواند بين 80 تا 750 مگابايت اطلاعات را در خود جاي دهد، با سرعتي بين 7200 تا 10000 درو در دقيقه بچرخد و سرعت انتقال ترتيبي اطلاعات در آن بايد بيشتر از 50 مگابايت در هر ثانيه باشد. سريع ترين هارد درايوهاي مربوط به سرور ها و ايستگاه هاي كاري با سرعتي معادل 15000 دور در دقيقه مي چرخند و سرعت انتقال ترتيبي اطلاعات در آنها بالغ بر 80مگابايت در هر ثانيه مي باشد. هارد ديسك ها ي مربوط به نوت بوك ها كه از نظر فيزيكي كوچكتر از نمونه هاي خانگي هستند، معمولا داراي سرعت و ظرفيت پايين تري ميباشند. اغلب اين هارد ديسك ها با سرعتي در حدود 4200 دور در دقيقه مي چرخند. البته لازم به ذكر است كه جديد ترين انواع اين دسته هاردديسك ها داراي سرعتي معادل 7200 دور در دقيقه مي باشند.**

**تاريخچه:**

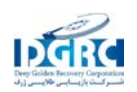

**براي سالها ، هارد ديسك ها تجهيزات بزرگ و سنگين بودند و به دليل بزرگي ، سنگيني ، حساسيت بالا و مصرف زياد انرژي ، بيشتر براي محيط هاي حفاظت شدهء يك مركز اطلاعات يا دفاتر بزرگ مناسب بودند تا محيط هاي خشن و ناملايم صنعتي ،خانه ها يا دفاتر كوچك .**

**تا قبل از دهه 80 ميلادي اغلب هارد ديسك ها صفحات 8 اينچي (20 سانتي) يا 14 اينچي( 35) سانتي داشتند. و براي نگه داري آنها نياز به فضاي زيادي بود.( مخصوصا درايو هاي بزرگ قابل حمل و نقل (قابل نصب و برداشت) كه به خاطر بزرگي به ماشين هاي لباسشويي معروف بودند). اين گونه هارد درايو ها به علت داشتن موتور هاي بزرگ، به منبع تغذيه سه فاز و آمپراژ بالا نياز داشتند. به همين دليل تا سال 1980 براي ميكروكامپيوتر ها از هارد ديسك استفاده نمي شد. تا اينكه در اين سال شركت** tecnology seagate **اولين هارد درايو 25/5 خود را با ظرفيت 5 مگابايت تحت عنوان** -ST**506 به بازار ارائه كرد. در واقع تا آن زمان كامپيوتر هاي شخصي اوليه** IBM **يعني** IBM**5150 مجهز به هارد ديسك نبودند.**

**در اوايل دهه 80 اغلب هارد ديسك هاي مربوط به ميكرو كامپيوتر ها با نام توليد كننده خود به فروش نمي رسيدند بلكه به وسيله** OEM **ها به عنوان بخشي از يك مجموعه بزرگتر (مانند** System Disk Corvus **يا**  proFile Apple **(فروخته مي شدند. كامپيوتر هاي نوع** XT/PC IBM **داراي هارد ديسك داخلي بودند و اين باعث ايجاد تمايل عمومي به خريد درايو هاي خام (از طريق پست) و نصب مستقيم آنها در داخل سيستم شد. سازندگان هارد ديسك شروع به بازاريابي كردندو بالاخره طولي نكشيد كه در اواسط دهه 90 هارد ديسكها در قفسه مغازه هاي خرده فروش نيز قرار گرفتند.**

**هارد درايو هاي داخلي كم كم به يك گزينه رايج در كامپيوتر هاي** PC **تبديل شدند و هارد درايو هاي خارجي محبوبيت خود را براي مدتها مخصوصا در بين انواع** Macintosh Apple **و انواع مشابه آن حفظ كردند. تمامي كامپيوتر هاي ساخت** Mac **بين سال هاي 1986 تا 1998 يك پورت** SCSI **در پشت خود داشتند كه جداسازي خارجي را آسان مي ساخت . به دليل شرايط موجود، هارد درايو هاي خارجي**SCSI **تنها گزينه منطقي به نظر مي رسيدند.**

**هارد درايو هاي خارجي**SCSI **همچنين در ميكرو كامپيوتر هاي قديمي تر مانند سري** II Apple **به كار مي رفتند، همچنين از آنها حتي امروزه بطور گسترده اي در سرور ها استفاده مي شود. ظهور رابط هاي پرسرعت خارجي مانند** USB **و** Wire Fire **در اواخر دهه 90 ، به كاربرد درايو هاي خارجي در بين كاربران جاني دوباره داد.به طور اخص كاربراني كه حجم بالايي از اطلاعات را بين دو يا چند محل جا به جا مي كردند از اين سيستم استقبال كردند. امروزه اغلب توليد كننده گان هارد ديسك ، ديسك هاي خود را به صورت خارجي نيز مي سازند.**

**خصوصيات هارد ديسك:**

**\* ظرفيت معمولا با گيگابايت بيان مي شود.**

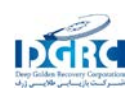

**\* اندازه فيزيكي معمولا با اينچ بيان مي شود:**

**امروزه تقريبا تمام هارد ديسك هايي كه در كامپيوتر هاي روميزي (خانگي - اداري) و نوت بوك ها استفاده مي شوند ، 5/3 يا 5/2 اينچي هستند. هارد ديسك هاي 5/2 اينچي معمولا كند تر هستند و حجم كمتري نيز دارند اما در عوض برق كمتري مصرف مي كنند و مقاومت به ضربه و تكان در آنها بيشتر است. اندازه ديگري كه استفاده از آن بطور فزاينده اي در حال رشد است نوع 8/1 اينچي مي باشد كه در**mp**3** player **ها و نوت بوك هاي كوچك مورد استفاده قرار مي گيرد.اين نوع از هارد درايو ها مصرف انرژي بسيار پاييني دارند ودر مقابل ضربه بسيار مقاوم مي باشند.**

**علاوه بر موارد مذكور انواع ديگري نيز موجود مي باشندكه در ادامه به توضيح آنها پرداخته مي شود:**

**نوع يك اينچي كه طوري طراحي شده اند تا با ابعاد كانال هاي فيبري نوع دوم(**II Type FC **(جور باشند. از اين نوع هارديسك در تجهيزات قابل حمل و نقل از جمله دوربين هاي ديجيتال نيز استفاده مي شود. همچنين نوع 85/0 اينچي نيزتوسط شركت توشيبا جهت استفاده در گوشي هاي تلفن همراه و كاربرد هاي مشابه آن ساخته شده است. طراحي سايز هارديسك ها كمي گيج كننده است ، به عنوان مثال يك ديسك درايو 5/3 اينچي داراي كيسي با پهناي 4 اينچ ميباشد علاوه بر اين هارديسك هاي مخصوص سرور در دو اندازه 5/3 و 5/2 اينچي توليد مي شوند.**

**\* قبليت اعتماد، با واحد (**MTBF **(يا فاصله زماني بين خطاها سنجيده مي شود.**

**درايو هاي 1 ايچي ساتا (**SATA **(سرعت هايي تا حدود 10000 دور در دقيقه را ساپورت مي كنند . و داراي**  MTBF **برابر با يك مليون ساعت با چرخه فعاليت سبك 8 ساعته مي باشند. درايو هاي** FC **قابليت چرخيدن با سرعت 15000 دور در دقيقه را دارا هستند و** MTBF **آنها برابر با 4/1 مليون ساعت با 24چرخه فعاليت ساعت 24 ساعته مي باشد.**

**\* تعداد فعاليت هاي ورودي خروجي در هر ثانيه:**

**ديسك هاي جديد در هر ثانيه قادرند 50 دسترسي اتفاقي و يا 100 دسترسي ترتيبي را برآورده سازند.**

**\* مصرف انرژي( اين موضوع به خصوص در رابطه با لب تاپ هايي كه از باطري استفاده مي كنند حائز اهميت مي باشد).**

**\* شدت صدا و نويز توليد شده بر حسب دسي بل (**db**(. )البته بسياري افراد آن را برحسب بل مي سنجند نه دسي بل.)**

**\* ميزان** Shock G **) كه در درايو هاي جديد بسيار بالا مي باشد)**

**\* سرعت انتقال اطلاعات:**

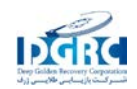

**درايو هاي داخلي : از 2/44 تا 5/74 مگابايت در هر ثانيه. درايو هاي خارجي: از 74 تا 4/111 مگابايت در هر ثانيه. \* سرعت دسترسي تصادفي : از 5 تا 15 ميلي ثانيه.**

**سنجش ظرفيت:**

**توليد كنندگان هارد درايو معمولا ظرفيت درايو را با استفاده از پيشوندهاي** SI **مشخص مي كنند. پيشوند هاي گيگا و مگا از اين دسته اند. تاريخچه اين نام گذاري به زماني بر ميگردد كه ظرفيت ذخيره سازي از مرز مليون بايت فراتر رفت . يعني بسيار قبل تر از پيشوند هاي استاندارد باينري ( حتي قبل از اينكه پيشوند هاي** SI **درسال 1960 ايجاد شوند.)**

IEC **در سال 1999 ، پيشوند هاي باينري را استاندارد كرد. بعد از آن بسياري از دست اندر كاران توليد كامپيوتر و نيمه رساناها عبارت كبلو بايت را براي 1024 بايت پذيرفتند. دليل پذيرش عبارت مذكور اين بود كه عدد 1024 به اندازه كافي به پيشوند كيلو(1000) نزديك بود. بعضي مواقع اين استاندارد غير** SI **يك توصيف كننده نيز به همراه خود داشت،مثلا: 1** = KB**1024** Bytes **. اما اين توصيف كننده، به خصوص در بين بازاريان كم كم حذف شد. اين روند به تدريج تبديل به عادت شد و به دنبال آن پيشوندهاي مگا ، گيگا،ترا و حتي پتا نيز مورد استفاده قرار گرفتند.**

**سيستم هاي عامل و نرم افزار هاي كاربردي آنها ( به ويژه سيستم عامل هاي گرافيكي مثل مايكروسافت ويندوز اغلب ظرفيت را با پيشوند هاي باينري بيان مي كردند. و همين امر باعث شد تا بين ظرفيت اعلام شده از طرف توليد كنندگان و ظرفيت گزارش شده توسط سيتم هاي عامل اختلاف ايجاد شود. اين اختلاف مخصوصا در مورد هارد درايو هاي با ظرفيت چندين گيگابايت بيشتر به چشم مي آمد. كاربران اغلب متوجه مي شدند كه ظرفيت گزارش شده توسط سيستم عامل بسيار كمتر از ظرفيت اعلام شده توسط توليد كننده است . به عنوان مثال مايكروسافت ويندوز 2000 ، ظرفيت درايو را درسيستم دسيمال (ده دهي) با 12 رقم و در سيتم باينري با 3 رقم بيان ميكرد. بنابر اين هارد درايوي كه ظرفيت آن توسط توليد كننده 30 گيگابايت اعلام شده بود، توسط ويندوز، 30065098568 بايت يا 28 گيگابايت گزارش مي شد. توليد كنندگان هارد درايو از اصطلاح گيگا (10 به توان 9) در سيتم** SI **استفاده مي كردنند كه تقريب خوبي براي گيگا بايت به حساب مي آمد.ولي سيتم عامل ها گيگابايت را30**^**2 ، يعني 1073741824 بايت تعريف مي كردند.بنابراين ظرفيت گزارش شده توسط سيستم عامل بيشتر نزديك به 28 گيگابايت بود.به همين علت بسياري از نرم افزار ها كه ظرفيت را گزارش مي دادند شروع به استفاده از پيشوند هاي استاندارد** IEC **كردند.(مثلا** KiB**،** MiB **و** GiB**( .**

**بسياري افراد اشتباها اختلاف در گزارش ظرفيت را به فضاي اختصاص داده شده به اطلاعات مربوط به پارتيشن بندي و فايل هاي سيستم، نسبت مي دهند.اما حتي براي فايل سيستم هاي بسيار بزرگ (چند** GiB **(، فضاي** 

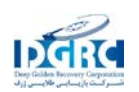

**مورد نياز از چند** MiB **تجاوز نمي كند.بنابراين فرضيه نمي تواند توجيه قانع كننده اي براي گم شدن ده ها گيگابايت باشد.**

**ظرفيت يك هارد ديسك را مي توان با استفاده از رابطه زيرمحاسبه كرد:**

**ظرفيت هارد درايو= تعداد سيلندر ها× تعداد هد ها × تعداد سكتور ها ×512**

#### **جامعيت:**

**در حين حركت ديسك ،سيستم مخروط هارد ديسك به كمك فشار هواي داخل محفظه درايو، هد ها را در ارتفاع مناسبي از صفحه هاي مغناطيسي قرار مي دهد. براي اينكه يك هارد درايو به خوبي كاركند به مقدار معيني فشار هوا نياز دارد. ارتباط با محيط خارج و فشار اتمسفر از طريق يك سوراخ كوچك(تقريبا به قطر 2/1 ميليمتر) كه روي درپوش قرار دارد ميسر مي شود.كه معمولا يك فيلتر كربني از داخل روي آن را پوشانده(فيلتر تنفسي). اگر فشار هوا خيلي پايين باشد هد ها به اندازه كافي از جاي خود بلند نمي شوند و در ارتفاع مناسبي قرار نمي گيرند و خطر برخورد هد ها با صفحه و از دست رفتن اطلاعات وجود دارد. براي كاركرد در ارتفاع زياد(3000 متر) به درايو هاي عايق و تنظيم فشار شده نياز داريم. بدين منظور درايو هاي جديد داراي سنسور هاي دما هستند تا بتوانند فعاليت خود را با محيط اطرافشان تطبيق دهند.**

**مجاورت با رطوبت بالا براي مدت زمان طولاني باعث ايجاد خوردگي در هد ها و ديسك ها مي شود. اگر درايو براي قرار دادن هد هاي خود بر روي صفحات از تكنولوژي كليد هاي قطع و وصل تماسي(**CSS **( استفاده كند ، رطوبت افزايش يافته و باعث افزايش تمايل چسبندگي هدها به صفحات مغناطيسي مي گردد.اين پديده ممكن است منجر به وارد آمدن صدمات فيزيكي به ديسك و موتور شود همچنين ممكن است باعث برخورد هد با صفحات مغناطيسي گردد.**

**سوراخ هاي تنفس بر روي تمام هارد درايو ها ديده مي شوند و معمولا در كنار خود يك برچسب هشدار دهنده دارند كه به كاربر هشدار مي دهد كه اين سوراخ ها را نپوشاند. هواي داخل درايو در حال كار ،پيوسته در حال حركت است . هوا بر اثر اصطكاك با صفحات در حال چرخش ديسك به حركت در مي آيد. اين هوا از يك فيلتر داخلي عبور داده مي شود تا از هرگونه آلودگي ناشي از فرآيند توليد ،ذرات يا مواد شيميايي كه به نحوي داخل محفظه شده اند و ذراتي كه در حين كارِ درايو ايجاد شده اند پاك شود.**

**با توجه به فاصله بسيار كم بين هدها و صفحات ، هرگونه آلودگي روي آنها منجر به برخود هد با صفحه مغناطيسي خواهد شد.هد پس از برخورد با صفحه آن را مي خراشد و لايه نازك مغناطيسي آن را از بين مي برد. در مورد هد هاي بزرگ مقاومتي مغناطيسي(**GMR **(وجود آلودگي هاي بسيار كم (كه حتي باعث خراشيده شدن صفحات نمي شوند) به علت ايجاد اصطكاك با سطح صفحات منجر به داغ شدن بيش از حد هد مي گردند . گرم شدن بش از حد هد موجب مي گردد كه اطلاعات بطور موقت يعني تا زماني كه هد دماي نرمال خود را بدست بياورد غير قابل خواندن شوند. اين عارضه را كه ناميزاني حرارتي ناميده مي شود مي** 

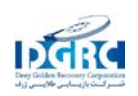

**توان به وسيله فيلتر كردن الكترونيكي سيگنال خوانده شده بر طرف كرد. علاوه بر مورد ذكر شده موراد ديگري نيز مي توانند به برخورد هد با صفحات مناطيسي منجر شوند از جمله: خطاهاي الكترونيك، ضربه هاي فيزيكي ، فرسودگي ،خوردگي و توليد نامناسب هد ها يا صفحات. در اغلب درايو هاي سرور وقتي سيستم خاموش مي شود هد ها در منطقه اي كه منطقه ي فرود ناميده مي شود قرار مي گيرند . منطقه فرود محدوده اي از ديسك است كه اطلاعات در آنجا ذخيره نمي شود و معمولا نزديك مركز صفحه قرار دارد. به اين منطقه**  CSS **نيز گفته مي شود( منطقه شروع و توقف تماسي). اما در مدل هاي قديمي هارد درايو توقف هاي ناگهاني و خطاهاي منبع تغذيه در برخي موارد باعث مي شد كه هد ها بر روي محدوده هاي ذخيره اطلاعات فرود بيايند كه خطر از دست رفتن اطلاعات را افزايش مي داد. در واقع قبلا بايد طي فرآيندي هد ها از روي ديسك كنار رفته و به اصطلاح پارك مي شدند و بعد سيستم خاموش مي شد. در درايو هاي جديد ، هنگام قطع ناگهاني برق از فنر هاي خاصي(در ابتدا) و يا از نيروي گريز از مركز و اينرسي چرخشي صفحات براي پارك كردن هد ها استفاده مي شود. البته لازم بذكر است كه در هارد هاي خيلي پيشرفته امروزي هد بطور كامل از روي ديسك خارج و در محل نگهدارنده هد در كنار ديسك توقف ميكند كه اين عمل كمك مي كند در زماني كه هارد خاموش است موقع ضربه هد به ديسك برخورد نكند.**

**قطعات الكترونيكي هارد درايو حركات بازوي محرك و چرخش ديسك را كنترل مي كنند. و با توجه به دستوري كه از كنترلر ديسك دريافت مي كنند ،امكان خواندن و نوشتن بر روي ديسك را فراهم مي سازند . لخت افزار هاي درايو هاي جديد(لخت افزار تركيبي است از سخت افزار و نرم افزار )قادرند كه فرآيند خواندن /نوشتن بر روي ديسك را برنامه ريزي كرده و سكتور هايي را كه دچار خطا شده اند اصلاح نمايند. همچنين امروزه اغلب هارد درايو ها و مادر بردها از تكنولوژي** SMART **برخوردارند. ( تكنولوژي كنترل ، تحليل و گزارش اتومات ) . به وسيله اين تكنولوژي خطا هاي احتمالي پيشبيني شده و به كاربر هشدار داده مي شود تا از صدمه ديدن اطلاعات جلوگيري شود.**

## **مناطق فرود:**

**توضيح تصوير: ميكرو فوتوگراف مربوط به يك هد هارد ديسك. اندازه صفحه روبرويي 3/0×1/0 ميليمتر مي باشد. كفلغزنده (كه در شكل ديده نمي شود) ابعادي برابر با 1/0×25/1 ميليمتر دارد(اندازه نانومتري) كه همين وجه ازميكرو فوتوگراف بالاي صفحه مغناطيسي قرار مي گيرد. يكي ديگر از قسمت هاي حياتي هد، ساختار گرد و نارنجي رنگ وسط تصوير است. به سيم ها و اتصلات الكتريكي متصل به تشتك هاي طلايي توجه كنيد.**

**در حدود سال 1995** IBM **تكنولوژي را ارائه داد كه در آن مناطق فرود با پردازش دقيق ليزري تعيين مي شدند. (**LTZ **( .در اين تكنولوژي يك رديف برجستگي نانومتري و بسيار ظريف در مركز صفحات ايجاد مي شوند كه عمل درگيري ونگه داشتن هد را تسهيل مي كنند. اين تكنولوژي امروزه نيز بطور گسترده مورد استفاده قرار مي گيرد. چند سال بعد از آن ،** IBM **تكنولوژي تخليه ء هد را ارئه كرد كه در تجهيزات قابل** 

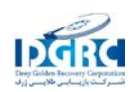

**حمل و نقل مثل لب تاپ ها وديگر انواع هارد ديسك ها مورد استفاده قرارمي گرفت. در اين تكنولوژي، هد از روي صفحه برداشته مي شود و بر روي يك برجستگي پله مانند درلبه صفحات قرار مي گيرد .با اين فرآيند خطر چسبيدگي و بروز خطا به علت ضربات فيزيكي كاهش يافت. امروزه تمامي توليد كننده گان براي توليد محصولاتشان يكي از اين دو تكنيك را مورد استفاده قرار مي دهند. هر دو روش داراي مزايا و معايب خاص خودشان هستند. از جمله ايراداتي كه به اين روش ها وارد است مي توان به كمتر شدن فضاي ذخيره سازي ، كنترل نسبتا مشكل تلرانس و هزينه هاي توليد و بكارگيري اشاره كرد.**

IBM **براي لب تاپ هاي سري** Thinkpad **خود، اقدام به طراحي سيستم حفاظت فعال كرد. وقتي يك ضربه يا حركت ناگهاني توسط سنسور هاي حركت داخل درايو حس مي شد، هد هاي داخل هاردديسك از روي صفحات برداشته شده و در منطقه فرود قرار مي گرفتند تا احتمال هرگونه صدمه و از دست رفتن اطلاعات و ايجاد خراش روي صفحات كاهش بابد. شركت** Apple **نيز بعدها از اين تكنولوژي تحت عنوان سنسور حركت ناگهاني در**Powerbook**ها،**iBook **ها ،** pro MacBook **هاو**Line MacBook **هاي خود استفاده كرد.**

**دسترسي و ارتباط :**

**دسترسي به هارد درايو ها عموما از طريق تعدادي از باس هاي زير صورت مي گيرد:**

 **.**, USB**1394**ATA (IDE, EIDE), Serial ATA (SATA), SCSI, SAS, IEEE **فيبري هاي كانال و,**

**در دوره رابط هاي** -ST**506 ، روش ها و برنامه هاي رمزنگاري نيز حائز اهميت بودند. در اولين ديسك** -ST **506 از روش** MFM**) تلفيق بسامدي اصلاح شده) استفاده مي شد. امروزه از اين روش در فلاپي ديسك هاي 44/1 مگابايتي استفاده مي شود كه نرخ انتقال اطلاعات در آن برابر با 5 مگابايت در ثانيه مي باشد. بعدها كنترل كننده هايي كه از** RLL**2.7 استفاده مي كردند ، سرعت انتقال را به 5/1 برابر يعني 5/7 مگابايت در ثانيه افزايش دادند. اين فرايند همچنين باعث افزايش ظرفيت درايو ها تا 5/1 برابر شد.**

**بسياري از رابط هاي** -ST**50 فقط براي كار در سرعت پايين** MFM **ضمانت شده بودند. در حاليكه مدل هاي ديگر (اغلب ورژن هاي گران قيمت تر از همان هارد درايو) براي كارد در سرعت بالاي انتقال اطلاعات** RLL **طراحي شده بودند . در برخي موارد بر روي درايوها كاربيشتري انجام مي شد تا بتوان از مدل هاي مربوط به**  MFM **در سرعت هاي بالا نيز استفاده كرد. اگر چه قبليت اعتماد در اين موارد پايين مي آمد و به همين دليل اين روش توصيه نمي شد.درايو هاي مخصوص** RLL **مي توانشتند در شرايط** MFM **كاركنند ولي از سرعت و ظرفيت آنها تا ميزان 33 درصد كاسته مي شد.**

ESDI **) رابط كوچك ارتقاء يافته ديسك) هر دونوع سرعت را ساپورت مي كرد. (درايو هاي** ESDI **قبليت استفاده از** RLL**2.7 را در سرعت هاي ،10 15 يا 20 مگابايت در ثانيه دارا مي باشد). گرچه اغلب اوقات درايو هاي** ESDI **با سرعت 15 يا 20 مگابايت با كنترل كننده هاي مدل هاي پايين تر از خود سازگار نبودند.(** 

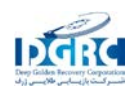

**به عنوان مثال درايو هاي 15 يا 20 مگابايتي با كنترل كننده هاي 10 مگابايتي كار نمي كردند.). درايو هاي**  ESDI **داراي جامپر هايي بودند كه تعداد سكتور هاي هر شيار و اندازه سكتور ها را تنظيم مي كردند.**

SCSI **در ابتدا فقط يك سرعت داشت 5. مگاهرتز. (به ازاي نرخ انتقال اطلاعات حداكثر 5 مگابايت در ثانيه). اما بعد ها اين مقدار افزايش چشمگيري پيدا كرد. سرعت باس** SCSI **ربطي به سرعت دروني درايو ندارد.( به علت استفاده از حافظه مياني بينِ باس** SCSI **و باسِ اطلاعات دروني درايو. اگرچه اغلب درايو هاي اوليه داراي بافر هاي كوچكي بودند . وقتي از اين درايو ها روي كامپيوتر هاي كم سرعت استفاده مي شد بايد مجددا پيكر بندي مي شدند . مثل مدل هاي** IBM **سازگار با** PC **و مدل هاي** Macintosh Apple **.**

**درايو هاي** ATA **به خاطر طراحي خاص كنترل كننده هايشان، هيچگونه مشكلي با سرعت انتقال اطلاعات نداشتند. ولي بسياري از مدل هاي اوليه بايكديگر سازگار نبودند و هنگامي كه دو درايو روي يك كابل قرار مي گرفتند تنظيمات** slave/master **در آنها قابل اجرا نبود. اين مشكل در اواسط دهه 90 برطرف شد. اين پيشرفت وقتي حاصل شد كه خصوصيات** ATA **استاندارد شده و جزئيات غير ضروري حذف شدند. اما هنوز هم اين مشكل در مورد** ROM-CD **ها و** ROM-DVD **ها همچنين هنگام تركيب تجهيزات فوق** DMA **و غير**  UDMA **به چشم مي خورد .**

ATA **هاي سريال، با قراردادن هر قطعه بر روي كانال اختصاصي خود با پورت هاي ورودي خروجي مجزا ، كاملا از شر تنظيمات** slave/master **خلاص شدند .**

**هاردديسك هاي مدل1394** IEEE/FireWire **و**)USB**2.0/1.0 (واحد هاي خارجي هستند كه درايو هاي**  SCSI **يا** ATA **با پورت هايي در پشت خود دارند. اين پورت ها قابليت حمل و نقل و جداسازي را بسيار ساده مي كنند.**

**خانوادهء درايو هايي كه در كامپيوتر هاي شخصي استفاده مي شوند:.**

**مهمترين اين گروه ها عبارتند از:**

**· درايو هاي** MFM **نيازمندند كه ساختار الكترونيكي كنترل كننده در آنها با ساختار الكترونيكي درايو سازگار باشد.**

**· درايو هاي** RLL **)كاركرد محدود) كه بعداز ابداع تكنيك تلفيقي به اين نام خوانده شدند. اين گونه درايو ها به كابل هاي بزرگ بين كنترل كننده هاي** PC **و خود هارد درايو نياز دارند. اين درايو ها كنترل كننده ندارند بلكه فقط يك تركيب/ تلفيق كننده دارند.**

**·** ESDI**) يا رابط كوچك ارتقاء يافته ديسك) يك رابط است كه توسط شركت** Maxtor **براي سرعت دادن به ارتباط بين** PC **و ديسك توليد شده است .**

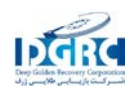

**·** IDE**) الكترونيك مجتمع درايو) كه بعدها با نام** ATA **و** PTA **خوانده مي شد.**

**كابلهاي اطلاعات از 40 سيم رسانا تشكيل شده بودند اما** UMDA **هاي مربوط به درايو هاي جديد تر به كابل هاي 80 سيمي نياز داشتند .( البته توجه داشته باشيد كه اين كابل هاي 80سيمي هنوز هم از كانكتورها و اتصال دهنده هاي 40 خانه اي استفاده مي كردند يعني دو سيم براي هر خانه ).**

**تعداد پين هاي رابط از 40 به 39 كاهش يافت . پين حذف شده به عنوان كليدي جهت جلوگيري از جازدن نادرست كابل به كانكتور استفاده مي شود. اين خطا يكي از عوامل رايج صدمه به درايو وكنترل كننده ها بود.**

**·** SCSI **) رابط كوچك سيستم كامپيوتر) رقيب قديمي** ESDI **، در ابتدا با نام شركت** Shugart **يعني** SASI **خوانده مي شد. در اواسط دهه 90 درايو هاي** SCSI **براي استفاده در سرور ها ، ايستگاه هاي كاري و كامپيوتر هاي** Macintosh Apple **استاندارد شدند. تا اين زمان اغلب مدل ها داراي** IDE **وبعدها** SATA **شده بودند. تنها در سال 2005 ظرفيت درايو هاي** SCSI **از درايو هاي** IDE **عقب افتاد.البته هنوز هم بهترين كيفيت عملكرد تنها با** SCSI **و كانال هاي فيبري حاصل ميشود. محدوديت طول در كابل هاي اطلاعات باعث استفاده بيشتر از تجهيزات خارجي** SCSI **مي گردد. كابل هاي اطلاعات نوع** SCSI **در انتقال يك طرفه اطلاعات استفاده مي شوند. اما مدل سرور** SCSI **انتقال دو يا چند طرفه اطلاعات را نيز ميسر مي كند و هارد درايو هاي متصل به رابط هاي** FC**و حلقه هاي** AL-FC **از فيبر نوري استفاده مي كنند.**

AL-FC **سنگ بناي شبكه هاي ذخيره اطلاعات مي باشند. با اين وجود پروتكل هاي ديگر نيز همچون** iSCSI **و**  Ethernet over ATA **نيز پيشرفت خوبي داشته اند.**

**·** ATA Serial (SATA**(:كابل اطلاعات** SATA **داراي يك جفت داده براي انتقال افتراقي اطلاعات به سيستم و يك جفت ديگر براي دريافت افتراقي اطلاعات از سيستم مي باشد. اين وضعيت نيازمند اين است كه اطلاعات به ترتيب انتقال داده شوند. ازهمين سيستم در** RS**485**Firewire ,USB ,LocalTalk , **و**SCSI **نيز استفاده ميشود**

**·** SAS : .)SCSI Attached Serial (SAS **امروزه نسل جديدي از پروتكل هاي ارتباطي است كه جهت اسفاده در وسايل انتقال اطلاعات سرعت بالا طراحي شده است و با** SATA **نيز سازگاري دارد.**

SAS **به جاي روش موازي از روش ارتباط ترتيبي استفاده مي كند . اين روش در سيستم هاي سنتي** SCSI **ابداع شد اما هنوز براي ارتباط با** SAS **از دستورات** SCSI **استفاده مي شود.**

**·** EIDE**: يك ارتقاءغير رسمي ِ** IDE **اوليه مي باشد كه توسط شركت** Digital Western **انجام شد. كه در آن از بهبود كليد ها براي استفاده** DMA **جهت انتقال اطلاعات بين كامپيوتر و درايو استفاده شده است .در همين زمينه پيشرفت ديگري توسط استاندارد هاي** ATA **پذيرفته شد. از** DMA **براي انتقال اطلاعات بدون اينكه** 

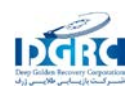

CPU **و يا برنامه خاصي درگير انتقال هر كلمه باشد ، استفاده مي شود. اين ويژگي ، اين امكان را فراهم مي كند كه هنگام انتقال اطلاعات** CPU **، برنامه هاي اجرايي و سيستم عامل به كار هاي ديگر بپردازند.**

**عنوان معنا توضيحات** 

SASI **رابط هاي سيستم شوگارت قديمي تر از** SCSI

SCSI **رابط هاي كوچك سيستم كامپيوتر از ريشه باس كه فعاليت هاي همزمان را برعهده دارد** 

-ST**<sup>506</sup> - رابط هاي شركت سي گيت( جديد تر از** -ST-**412**ST**<sup>412</sup> - رابط هاي شركت سي گيت** 

ESDI **رابط هاي كوچك ارتقاء يافته ديسك نوع تقويت شده وسريعتر از انواع** ST **كه در عين حال با انواع قديمي نيز سازگاري دارد** 

ATA **ملحقات تكنولوژي پيشرفته كامل تر از انواع فوق . اما ناتوان از انجام فعاليت هاي هم زمان** 

**توليد كنندگان:**

**هارد درايو 2/5اينچي لب تاپ مدل** Hitachi

**امروزه اغلب هارد ديسك هاي موجود در بازار توسط يكي از شركت هاي زير توليد مي شوند:**

Maxtor ,Seagate **) كه در سال 2006 به مالكيت** Seagate **درآمد) ،** Samsung ,Digital Western **و**  Hitachi**. درمورد كمپاني** Hitachi **لازم به ذكر است كه اين شركت در ابتدا هارد درايو هاي مخصوص كامپيوتر هاي** IBM **و** Fujitsu **را تهيه مي كرد و امروزه به توليد هارد درايو هاي مخصوص سرور ها و تجهيزات قابل حمل و نقل مي پردازد و در سال 2001 از بازار درايو هاي كامپيوتر هاي خانگي خارج شد. شركت توشيبا نيز يكي از توليد كنندگان عمده درايو هاي 2/5 و 1/8 اينچي براي لب تاپ هاست.**

**تعداد زيادي از توليد كنندگان قديمي هارددرايو از عرصه تجارت خارج شدند يا بخش توليد هارد درايو خود را تعطيل كردند. با افزايش تقضا براي سرعت ها و ظرفيت هاي بالا ، رسيدن به سود دراين بازار مشكل شد. در اواخر دهه هاي 80 و 90 بازار بسيار راكد بود.**

**اولين شركتي كه در اين اوضاع صدمه ديد شركت** Inc Memories Computer**. يا همان** CMI **بود . بعد از حادثه بروز عيب در 20مگابايت از هارد درايوهاي توليدي در سال 1987 ، اين شركت ديگر هيچگاه سامان نگرفت و در سال 1987 از بازار خارج شد . شكست قابل توجه ديگر مربوط به شركت** MiniScribe **بود. اين شركت در سال 1990 به علت فروش نرفتن توليداتش ورشكسته شد .بسياري شركت هاي كوچك ديگر مانند**  PrairieTek , Priam ,Areal ,LaPine Microscience ,Kalok**، در اين ركود دوام نياوردند. تا سال 1993**

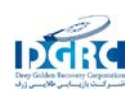

**ناپديد شدند.** Micropolis **تا سال 1997 دوام آورد و شركت** JTS **كه ديرتر پا به عرصه گذاشته بود چند سالي بيشتر عمر نكرد و در سال 1997 بعد تلاش براي توليد هارد ديسك در هند با استفاده از يك كارخانه دست دوم ورشكست شد. در طي دهه 80 شركت** Rodime **يكي از توليد كنندگان بزرگ به شمار مي آمد اما بعد از ركود بازار در اوايل دهه90 از دور خارج شد و اكنون در زمينه اهداء گواهي تكنوولوژي فعال است .آنها داراي تعدادي امتياز توليد وگواهي ثبت در رابطه با هارد درايو مي باشند.** 

**\*:1988» شركت تاندون بخش توليد ديسك خود را به شركت** Digital Western **كه يك شركت خوش نام در طراحي كنترل كننده ها بود واگذار كرد.**

**\* :1989 شركت** Technology Seagate **بخش تجاري توليد ديسك شركت** Data Control **را خريداري كرد.**

**\*:1990 شركت مكستور شركت** MiniScribe **را بعد از ورشكستگي خريداري كرد و آن را هسته بخش توليد درايو خود كرد.**

**:1994 شركت** Quantum **بخش سيستم هاي ذخيره سازي** DEC **را خريد**

**\*:1995 شركت** Peripherals Conner **كه توسط يكي از بنيانگذاران مكستور و با استفاده از كاركنان شركت**  MiniScribe **تاسيس شده بود ، تلفيق خود را با شركت مكستور اعلام كرد كه در سال 1996 اين فرايند تكميل شد.**

**\* :1996 شركت** JTS **كه با عنوان** Atari **شروع به كار كرده بود .هارد درايو هاي توليدي خود را به بازار عرضه كرد.** Atari **در سال 1998 به** Hasbro **فروخته شد. و خود** JTS **در سال 1999 ور شكسته شد.**

**\* 2000 شركت** Quantum **بخش توليد ديسك خود را به مكستور فروخت . تا بر روي نوار ها و تجهيزات پشتيبان گيري تمركز كند.**

**\* :2003 شركت** IBM**، در پي شكست** Deskstar**75**GXP**، بخش عمده ي توليد ديسك خود رابه شركت هيتاچي واگذار كرد. بدين ترتيب اين شركت نام جديد** HGST **را به خود گرفت.**

**\* :2005 سي گيت و مكستور براي به هم پيوستن اعلام تمايل كردند بدين ترتيب در سال 2006شركت سي گيت با هزينه 1/9 مليون دلار مالك مكستور شد.** 

**ذكر اين نكات واقعاً لازم است ، چرا كه اگر قرار بود در يك هارد ديسك ( به ابعاد يك بسته سيگار كوچك ) و فرضاً يك مدل از آخرين توليدات كمپاني مرسدس بنز ، توسط متخصصان مكانيك ، الكترونيك ، شيمي ، فيزيك ، رياضيات و** ... **انجام پذيرد ، مطمئن باشيد كه در اين ميان ، هارد ديسك از همه لحاظ گوي سبقت را مي ربود و آخرين مدل مرسدس بنز با همه نام و فن آوري بكار رفته در آن ، به عنوان يكي از بهترين خودروهاي موجودجهان، در مقابل اين اعجوبه كوچك و شگفت انگيز ، يك ساخته عقب افتاده و ابتدايي** 

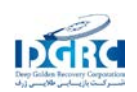

**محسوب مي شد ، و اگر قرار بود كمپاني بنز در اين رقابت پيروز و يا حداقل سرافكنده نشود ، مي بايست اتومبيلي عرضه كند كه حداقل تكنولوژي 100 سال آينده را در خود لحاظ كرده باشد .** 

**يعني اتومبيلي كه بر اساس معيارهاي عملياتي يك هارد ديسك و در مقايسه با آن ، امكان خطا در طراحي و عملكرد ، و نحوه كارايي آن ، به چيزي تقريباً نزديك به صفر رسيده باشد . اين اتومبيل بايد آنقدر هوشمند و خودآگاه و با تكنولوژي برتر ساخته شده باشد ، كه %99/99 نبايد تصادف كند ، از كار بيافتد ، به تعميرگاه و سرويس نياز داشته باشد ، از تنظيم خارج شود ، و در همه موارد ، نيازي هم به راننده وجود نداشته باشد !!**

**باور كنيد اين عبارت اغراق نيست و يك هارد ديسك در اكثر مواقع عمر مفيد خود ( مگر زماني كه حقيقتاً مستهلك شده و يا صدماتي غير قابل جبران به آن وارد شده ) دقيقا همينطور عمل مي كند ، و اگر اينطور نبود ، ما و شما ميبايست در هر لحظه منتظر اشتباه و مصيبتي بزرگ بوديم و ديگر هرگز نمي توانستيم با خيال راحت مقابل كامپيوتر بنشينيم و با آسودگي و بي خيالي و حتي با چشم بسته ، داده ها و فايل ها را كپي ، ذخيره ، حذف و**... **هزار بلاي ديگر سر آنها آورده و اين كارها را آنقدر ساده و پيش پا افتاده و بديهي تصور كنيم و متأسفانه كمتر به اين موضوع فكر كنيم كه اين همه دقت و نظم در عملكرد و محاسبه بي غلط و بدون اشتباه در مورد اين ميزان حجم عظيم داده ها و هزاران مگابايتي كه در يك چشم به هم زدن بايد مديريت و سامان دهي شوند ، اصولا كار ساده اي نيست و بيشتر به يك جادوگري شبيه است . آن هم با توجه به اينكه هارد ديسك بر خلاف قطعه اي مثل** Ram **، داراي اجزاي مكانيكي و متحرك بوده و اين خود ساز و كار آن را بسيار پيچيده تر كرد و خلاصه واقعاً تعجب آور است كه قطعه اي به اين كوچكي ، در يك سيستم كامپيوتري چنين اهميتي دارد ، تا اين حد جان سخت و دقيق است و با اين جثه كوچك ، در واقع انبار و ذخيره ساز كل موجودي ما در كامپيوتر در قالب فايل و داده مي باشد .**

**بله ، حجم هارد ديسكهاي امروزي را هم دست كم نگيريد . امروزه يك هارد ديسك به ظاهر كوچك و اندازه كف دست ( با حجم و ظرفيتي 250 گيگابايتي ) مي تواندكل آرشيو كتابخانه هاي بزرگ دنيا را در خود جاي دهد و..**

**در واقع از هر لحاظ كه محاسبه شود ، يك هارد ديسك وظيفه اي دقيق ، بغرنج و حياتي را با شيوه اي تحسين بر انگيز و در شرايطي استثنايي به انجام ميرساند و آن چيزي نيست جز ذخيره ، مديريت و تعامل صحيح داده ها و اطلاعات .خوب ، بهتر است پس از ذكر اين مطالب كه گفتن آنها لازم بود تا اهميت كار روشن شود ، به سراغ بحث اصلي برويم ..**

**:** Hard Disk **تعريف**

**در بسياري از كاربردها ، هارد ديسك به عنوان مهمترين و مرموزترين قطعة يك سيستم كامپيوتري به حساب مي آيد . امروزه با پيشرفت هارد ديسكها ، عليرغم افزايش چشمگير ظرفيت آنها ، حجم و وزن آنها كاهش يافته ، به طوريكه امروزه در بازار ، هاردهاي كمتر از** 20GB **، به سختي پيدا مي شود و هاردهاي** 40GB **و** 

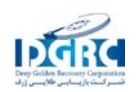

80 GB **از رايجترين هاردها براي** PC **هاي خانگي محسوب مي شوند . از جنبه اي در واقع هارد ديسك يك المان ( عنصر ) غير قابل نفوذ است كه براي ذخيرة اطلاعات به صورت دائم و ثابت (** volation Non **( به كار برده مي شود .** 

**يعني اينكه حتي با قطع جريان برق نيز ، اطلاعات پاك نمي شوند و قابل بازيابي هستند . ( بر خلاف** Ram **كه حافظه اي فرّار و موقت به شمار مي رود ) .** 

**يك هارد ديسك استاندارد ، شامل صفحة دايره اي شكل و سخت از جنس شيشه يا آلومينيوم مي باشد . برخلاف فلاپي ديسكها و يا نوارهاي تيپ** Disk Tape **( ( اين صفحات قابليت انعطاف و خم شدن را ندارند . و از اين رو به آنها هارد ديسك گفته مي شود . در اغلب هاردها اين صفحات قابل تعويض نيستند و به همين دليل به آنها ديسكهاي ثابت (** Fixed **( نيز گفته مي شود .** 

**ساختار عمليات هارد ديسك :**

**ساختار اصلي و فيزيكي يك هارد ديسك ، از ديسكهاي چرخان به همراه هدهايي كه در بالاي آنها حركت ميكنند، تشكيل شده است . ( سوزنهاي خواندن و نوشتن كه در حقيقت بر روي بالشتكي از هوا شناور بوده و نوك آنها در فاصله اي بسيار نزديك بر فراز صفحات هارد قرار داشته و در حقيقت با روشن و عملياتي شده هارد ديسك ، بر فراز صفحات در حال پرواز هستند تا به محض نياز ، در نقطه مورد نظر در سطح مذكور فرود بيايند ) .** 

**هدها براي مديريت ذخيره و بازيابي اطلاعات ، ديسكها را به قسمتهايي به نام ترك (** Track **( و سكتور ( (**Sector

**تقسيم مي كنند . ( هر ترك به تعدادي سكتور تقسيم مي شود ) . در واقع اگر روي هر يك از ديسكهاي هارد ، مجموعه اي از دواير متحدالمركز را در نظر بگيريد ، به هر يك از آنها يك ترك (** Track **( گفته مي شود كه اطلاعات در فاصله بين تركها و در قالب سكتورها ذخيره مي شوند . به عبارت ديگر ، هر ترك به قسمتهاي مساوي كه به هر يك از آنها سكتور گفته مي شود ، تقسيم مي گردد .** 

**همچنين به مجموعه سكتورهايي كه اطلاعات مربوط به يك فايل واحد را در خود جاي مي دهند ، يك كلاستر گفته مي شود . اندازه هر سكتور به طور معمول برابر با 517 بايت مي باشد كه 512 بايت آن براي ديتا و 5 بايت ديگر ، براي اطلاعات كنترلي در نظر گرفته شده است . مثلاً در يك فلاپي ديسك كه شامل 80 ترك ( از 0 تا 79 ) مي باشد ، هر ترك به 18 سكتور ( از 1 تا 18) تقسيم شده است . ( توجه شود كه شماره گذاري سكتورها برخلاف تركها و سيلندرها از 1 آغاز مي شود . ) ولي در يك هارد معمولي ، تعداد تركها به بالاي 38000 ترك در اينج** TPI **مي رسد و در هر ترك حداقل 900 سكتور نيز وجود دارد . اينكه چگونه مي شود اين حجم بالا از اطلاعات را ايجاد كرد ، مربوط به بحث چگالي مغناطيسي مي شود كه در ادامه به آن خواهيم پرداخت . علاوه بر مفهوم ترك و سكتور ، يك اصطلاح ديگر به نام سيلندر نيز وجود دارد كه در ابتدا بايد با معناي آن** 

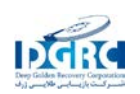

**آشنا شد . در يك هارد كه از چندين ديسك تشكيل شده ، به تركهاي هم شماره ديسكها ، يك سيلندر** Cylinder **) ) گفته مي شود . سيلندر شمارة صفر ، سيلندر شمارة يك و** ... **( سيلندر شماره يك يعني استوانه اي فرضي كه بوسيله تركهاي شمارة 1 صفحات يك هارد ، ايجاد شده است ) .** 

**همانطور كه اشاره شد ، معمولاً هر هارد از چندين ديسك تشكيل شده است كه به آنها صفحه (** Platter **( گفته مي شود . اين صفحات روي همديگر قرار گرفته و همزمان توسط يك موتور به نام « اسپيندل » (** Spindle **( مي چرخند . در اين ميان اطلاعات نيز در دو روي اين ديسكها يا صفحات ذخيره مي شوند . بسته به نوع هارد ، هر هارد ديسك مي تواند 2 يا 3 صفحه يا بيشتر داشته باشد كه براي خواندن و نوشتن به ترتيب به 4 يا 6 و يا تعداد بيشتري هد مورد نياز است .** 

**همانطور كه گفتيم هر صفحه مجهز به يك جفت هد مي باشد ( براي خواندن / نوشتن دو طرف صفحه ) . اين هدها همگي بر روي بازويي نصب شده اند كه وظيفه حركت و حمل هدها را بر عهده دارند . هدها به صورت شعاعي بر روي ديسك ، بر اساس تكنولوژي بكار رفته ، به طور همزمان توسط يك موتور پله اي ، به نام**  Motor Stepper **) ( و يا حلقه صوتي (** Coil Voice **( ، حركت داده مي شوند . اكثر صفحات هارد ديسكهاي اوليه ، با سرعت 3600 دور در دقيقه** pm r **مي چرخيدند . يعني 10 برابر سريعتر از فلاپي ديسكهاي با چگالي مضاعف . اما در حال حاضر با پيشرفت فناوري ، سرعت بسيار افزايش يافته و سرعت دسترسي به اطلاعات و ساير عمليات را بسيار بهبود بخشيده است . بگونه اي كه اكنون ديسكها با سرعت بسيار بيشتري مي چرخند . در واقع درايوهاي جديد با سرعت 4200 ، 5400 ، 7200 و برخي 10000 و حتي در موارد خاص ، 15000 دور در دقيقه مي چرخند . در چنين سرعتهايي ، با توجه به نوع عملياتي كه هارد بر عهده دارد ، و مي بايست بسيار بسيار دقيق و به همان اندازه سريع باشد ، وظيفه شاق و عملكرد فوق العاده اي را از خود به نمايش مي گذارد كه اگر اين مراحل جزء به جزء بررسي شود ، حقيقتاً حيرت آور است .** 

**امروزه به هارد ديسكهاي 5400 دور به اصطلاح « دور پايين » گفته مي شود كه از نمونه هاي مشابه خود قيمت كمتري دارد و هارد ديسكهاي 7200 دور ، به اصطلاح « دور بالا » محسوب مي شوند كه قيمت بالاتري دارند . ضمن اينكه امروزه اكثر هارد ديسكهاي با ظرفيتهاي بيش از 60 و 80 گيگا بايت ، عملاً همگي دور بالا بوده و نمونه هاي بالاتر از 7200 دور هم ( مثل 10000 دور ) طبيعتاً به علت سرعت و فناوري برتر بكار رفته در آنها ، از قيمت و كيفيت بالاتري برخوردارند .** 

**در واقع سرعتهاي چرخش به همراه مكانيزم سريع قرار دادن هد در محل مناسب و افزايش تعداد سكتورها در يك ترك ، سبب افزايش سرعت خواندن و نوشتن يك هارد نسبت به هارد ديگر مي شود . در كار عادي اغلب هارد درايوها ، هدها نبايد با صفحات در تماس باشند و در اكثر مواقع وقتي كار هدها در درايو به پايان مي رسد و صفحات از چرخش باز مي ايستند ( مثلاً كامپيوتر خاموش مي شود ) ، هدها روي صفحه ها قرار مي گيرند . ضمن اينكه همانطور كه تأكيد شد ، هنگامي كه درايو شروع به كار مي كند ، تودة بسيار نازكي از هوا بين هد و صفحه قرار مي گيرد تا فاصله اي را در بين آنها ايجاد كند و در واقع هد بر روي بالشتكي از هوا** 

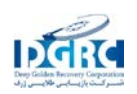

www.DGRC.ir

**حركت مي كند . ( توجه داشته باشيد كه با روشن شدن كامپيوتر يا اتصال برق هارد ، موتور اسپيندل هارد شروع به چرخش كرده و با افزايش سرعت آن ، فاصلة هد از صفحات نيز بيشتر مي شود ، تا زمانيكه موتور به سرعت استاندارد برسد و هدها در فاصله مناسب از صفحات قرار بگيرند ).** 

**توجه داشته باشيد ، هر گونه ذرات گرد و غبار بر روي صفحات ( حتي مقداري فوق العاده اندك ) ، مي تواند مانع تشكيل اين بالشتك هوا شود كه در آن صورت ممكن است ، هد با سطح صفحه تماس پيدا كند و به خصوص زماني كه صفحات با سرعت بالا در حال چرخش هستند ، اين مسأله بسيار خطرناك خواهد بود ، زيرا سبب ايجاد سكتور خراب و به اصطلاح رايج و معمول ، (** Sector Bad **( خواهد شد . براي به حداقل رساندن اينگونه خرابي ها ، سطح صفحات را با روغني خاص پوشانده اند و همچنين در محفظه پلمپ شدة هارد ديسك (** HAD **( ، از فيلترهاي خاصي براي جذب اين ذرات گرد و غبار استفاده مي شود .** 

**( فراموش نكنيد كه هارد ديسكها در شرايطي بسيار استرليزه و صرفاً توسط روباتها و بدون كوچكترين دخالت دست انسان توليد و ساخته مي شوند و ضمناً در محفظه هايي عمليات توليد نهايي اين قطعه صورت مي گيرد كه شرايطي نزديك به خلاء دارد ، ضمن اينكه بسياري از متخصصين اين رشته معتقدند بهترين و مطلوبترين شرايط آرماني و ايده آل ، براي توليد و ساخت يك هارد ديسك ، انجام عمليات ساخت و توليد اين قطعه در خارج از مدار زمين و در ايستگاه ها و ماهواره هاي فضايي مي باشد ، كه در اين صورت كاملترين و بي نقص ترين نمونه ممكن توليد خواهد شد !! ) .**

**حالا قبل از اينكه وارد بحث ذخيره و بازيابي اطلاعات در هاردها شويم . لازم است اشاره كوچكي به جنس و مواد تشكيل دهنده صفحات هارد ديسك داشته باشيم . در** PC**هاي امروزي ، قطر صفحات هارد برابر 3/5 اينچ مي باشد ( البته نوع 2/5 اينچي آن نيز وجود دارد كه در** ptop a L **ها به كار برده مي شود ) كه جنس اين صفحات از آلياژ آلومينيوم ، منيزيم بوده و يا تركيبي از شيشه و سراميك .** 

**البته صفحاتي كه از جنس شيشه باشند ، به علت محكم تر بودن و استحكام و مقاومت بيشتر در برابر انقباض و انبساط گرمايي ، نسبت به نوع آلومينيوم ، منيزيم برتري دارند و از كيفيت و قيمت بالاتري برخوردارند . اما به هر حال ، صفحه از هر جنسي كه باشد ، بايد سطح آن با يك لايه نازك مغناطيسي قوي پوشيده شود تا اطلاعات مغناطيسي ذخيره گردند ، كه در اين رابطه ، دو نوع رسانه مغناطيسي معروف كه در صفحات هارد استفاده مي شوند ، عبارتند از :** 

- **- رسانة اكسيد (** Medium Oxide **(**
- **رسانة فيلم نازك (** medium film Thin**(**

**در رسانه اكسيد ، از اكسيد آهن به عنوان مادة مغناطيسي استفاده مي شود كه با بهره گيري از آن ، لايه اي با ضخامت 30 ميلي اينچ روي صفحه تشكيل مي گردد . روش كار به اين صورت است كه مايعي شامل اكسيد آهن** 

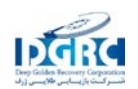

**را بر روي قسمت داخلي صفحات ريخته و با چرخش سريع آنها ، موجب مي شود كه لاية نازكي از اكسيد آهن بطور يكنواخت روي صفحه ( توسط نيروي گريز از مركز ) ايجاد شود .** 

**اما در رسانة فيلم نازك ، كه ضخامت آن بسيار كمتر از حالت قبل است ( در حدود نيم ميكرواينچ و از اين نظر چگالي مغناطيسي در آن مي تواند بالاتر رود ) ، از روش آبكاري (** SPUTTERING **( از جنس آلياژ كبالت استفاده مي شود . تا به حال درباره ساختمان و اجزاي يك هارد ديسك بحث كرديم . اكنون مي خواهيم ببينيم كه با چه متد يا متدهايي ، اطلاعات با اين حجم بالا روي صفحات هارد نوشته مي شود و سپس مورد بازيابي نيز قرار مي گيرند .** 

**اصولا ذخيره اطلاعات به صورت دائم ، در سيستمهاي كامپيوتري به صورت مغناطيسي يا نوري و يا تركيبي از هر دو مي باشد . در حالت مغناطيسي ، جريان بيتهاي اطلاعات ( 0و1 ) با مغناطيس كردن نقاط فلزي كوچك سطح ديسك ، به صورت يك الگو (** pettern **( ذخيره مي شوند . در زمان خواندن ، اين الگو به جرياني از بيتهاي اوليه تبديل مي شود . در حالت نوري ( عمليات خواندن و نوشتن بر روي يك** D C **( معمولاً از نور ليزر نارنجي و يا قرمز استفاده مي شود ، و با تابيدن نور شديدتر در زمان نوشتن ، يك لايه از رنگ سطح ديسك در نقاط صفر سوخته مي شود تا در زمان خواندن نوري برگشت نكند و يا با تأخير برگردد . در زمان خواندن اطلاعات ، نور ليزر ضعيف تر از زمان نوشته شدن ، به سطح ديسك تابيده شده و نور برگشتي از نقاط سوخته شده و نقاط سوخته نشده با يكديگر متفاوت بوده كه باعث ايجاد جرياني از ( 0و1 ) خواهد شد . در حالت مغناطيسي ، نوري ( ديسكهاي** FLOPTICAL **( از نور ليزر فقط براي مكان يابي دقيق محل ذخيره استفاده ميشود و نور هيچ نقشي درذخيره و يا خواندن ندارد و عمليات** R /W **به صورت مغناطيسي انجام مي شود . اما حال ببينيم كه در عمل در ديسكهاي مغناطيسي ( مانند هارد ديسك يا فلاپي ديسك ) چه اتفاقي مي افتد تا اطلاعات 0و1 ذخيره و يا بازيابي شوند .** 

**ميدان مغناطيسي و ذخيره اطلاعات :** 

**يك قانون ساده فيزيك بيان مي كند كه وقتي جريان الكتريكي از يك رسانا عبور كند ، يك ميدان مغناطيسي در اطراف آن ايجاد مي شود ، كه اين ميدان مغناطيسي ايجاد شده توسط رسانا ، مي تواند بر ماده مغناطيسي موجود در ميدان اثر بگذارد و زمانيكه جهت جريان الكتريكي (** POLARITY **( عوض شود ، جهت ميدان يا قطبيت آن نيز تغيير مي كند .** 

**همچنين در سال 1831 ، « ميشل فارادي » كشف كرد كه اگر رسانايي از يك ميدان مغناطيسي عبور كند ، يك جريان الكتريكي در رسانا بوجود مي آيد كه با تغيير قطبيت ميدان مذكور ، جهت جريان الكتريكي القايي نيز عوض مي شود . تصور مي كنيم با بيان اين دو قانون ، ديگر همه چيز روشن شده باشد و پرده از راز بزرگ چگونگي ذخيرة ديتا برداشته شده باشد . در واقع در هنگام نوشتن ، با استفاده از قانون اول ، جرياني از 0و1 ها ( پالسهاي الكتريكي به صورت** OV **و 5**V **موجب ايجاد ميدان مغناطيسي روي سطح ديسك مي شوند ) و** 

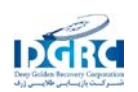

**درهنگام خواندن، با عبور هد از روي اين ميدانهاي مغناطيسي بر طبق قانون دوم ، جريان الكتريكي متناسبي ايجاد ميشودكه رشته اي از 0و1 ها را توليد مي كند .** 

**ديسكهاي مغناطيسي و هدها :**

**هدهاي خواندن / نوشتن در دستگاههاي ذخيرة مغناطيسي ، تكه هاي** U **شكلي هستند كه به طور دقيق در بالاي سطح ديسك يا رسانه ذخيره كننده اطلاعات قرار مي گيرد . ( بسته به نوع و طرح هد و رسانه اين فاصله متفاوت است ) . هد فوق با سيم پيچ هاي در برگيرنده قسمت بالاي** U **ي بر عكس شده ، پوشيده شده است كه يك جريان الكتريكي از آن عبور مي كند . در اين حال زماني كه مدار كنترلي درايو ، جرياني را از سيم پيچها عبور مي دهد ، در هد ( قسمت نوك ) يك ميدان مغناطيسي به وجود مي آيد و تغيير قطبيت جريان الكتريكي مذكور ، سبب تغيير قطبيت ميدان مغناطيسي نيز خواهد شد . به طور كلي با توجه به طرح و مواد مورد استفاده در ساخت هدها ، قابليت تغيير قطبيت ولتاژ آنها با سرعت بالا وجود دارد . همچنين زماني كه يك ميدان مغناطيسي توسط جريان عبوري از سيم پيچ هد ( خواندن / نوشتن ) درايو ايجاد شود ، اين ميدان از شكاف (**  GAP **( ميان دو طرف** U **پرش مي كند . از آنجاييكه يك ميدان مغناطيسي ، از يك رسانا ، راحت تر از هوا عبور مي كند ، بنابراين ميدان مغناطيسي از كم مقاومت ترين مسير يعني سطح رسانه كه داراي مواد فلزي خاص مي باشد عبور كرده و ذرات موجود در مسير ، قطبي خواهند شد ، به طوريكه با اين ميدان هم جهت شوند .** 

**ضمن اينكه قطبيت ميدان و ذرات همانطور كه قبلاً گفته شد ، به جهت جريان الكتريكي اعمال شده به سيم پيچ هد بستگي دارد ، و هرچه فاصله هد با سطح و رسانه كمتر باشد ، اندازه حوزه مغناطيسي ضبط شده ( ميدان مغناطيسي ) كوچكتر بوده و در نتيجه چگالي اطلاعات كه در سطح ذخيره مي شوند ، بيشتر خواهد بود .** 

**لازم به ذكر است ، جهت يا قطبيت يك ميدان مغناطيسي را با پارامتري به نام شار (** Flux **( مشخص مي كنند . زمانيكه جريان الكتريكي در سيم پيچ هاي هد عكس مي شود ، شار يا قطبيت ميدان مغناطيسي موجود در شكاف هد نيز تغيير مي كند . همچنين عكس شدگي شار** reversal Flux **) ( در هد باعث معكوس شدن قطبيت ذرات مغناطيس شدة موجود در سطح رسانه يا ديسك مي شود .** 

**بدين طريق هد ، تغييرات شار را در رسانه ايجاد مي كند ، تا اطلاعات ضبط گردند . اين هد براي هر يك از بيتهاي 0و1 ، الگويي از عكس شدگي هاي شار مثبت به منفي ، و منفي به مثبت را ايجاد مي كند كه اين الگوها مربوط به ناحيه اي از سطح ديسك به نام سلول هاي بيتي (** cells bit **( مي باشد . همچنين الگوي عكس شدگي شار ، براي ذخيره يك بيت ، در سلول آن يا ناحيه خاص آن در سطح ديسك را كد بندي (** Encoding **) اطلاعات گويند . سپس بورد كنترلر دستگاه ذخيره مغناطيسي ، اطلاعاتي كه بايد ذخيره شوند را مي گيرد و در يك دوره زماني ، آنها را به عنوان جرياني از عكس شدگي هاي شار ، كدبندي مي كند .**

**ويژگي هاي مهم انتخاب يك هارد ديسك:**

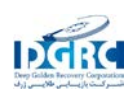

www.DGRC.ir

**از مهمترين ويژگي هاي مرتبط با هارد ديسك ، مي توان به موارد زير اشاره نمود :ظرفيت : اغلب كامپيوترهاي شخصي در حال حاضر از هارد ديسك هائي با ظرفيت معادل بيست گيگابايت ، استفاده مي نمايند. ظرفيت فوق ، بمراتب بيش از انداره مورد نياز كاربراني است كه صرفا**" **از هارد ديسك بمنزله ابزاري بمنظور ذخيره سازي اطلاعات استفاده مي نمايند . ظرفيت هارد ديسك براي كاربراني همچون طراحان آثار گرافيكي و يا افراديكه بر روي فيلم هاي ويدئويي كار مي كنند ، از اهميت بيشتري برخوردار است . مثلا**" **ضبط تصاويردر مدت زمان محدود از يك دوربين فيلم برداري ، چندين گيگابايت ظرفيت هارد ديسك را اشغال خواهد كرد . در صورت ضرورت استفاده از فضاي ذخيره سازي بالا ، مي توان از يك هارد با ظرفيت بالا و يا دو هارد ديسك ،استفاده نمود. در چنين حالتي مي توان هارد موجود را نگهداري و متناسب با نياز، اقدام به تهيه و نصب هارد دوم نمود. مثلا**" **در صورتيكه به يك هارد با ظرفيت 160 گيگابايت نياز باشد و هارد ديسك موجود 80 گيگابايت ظرفيت داشته باشد ، مي توان با تهيه يك هارد ديسك ديگر و با ظرفيت 80 گيگابايت ، نياز خود را مرتفع نمود ( تامين 160 گيگابايت فضاي ذخيره سازي ، مشروط به وجود پتانسيل لازم ازلحاظ توانائي حمايت برد اصلي سيستم ) .** 

**سرعت دوراني :سرعت دوران ( چرخش ) هارد ديسك هاي** ATA **موجود ، 5400 يا 7200 دور در دقيقه (**  rpm **( مي باشد . درايوهائي كه داراي سرعت 7200 دور در دقيقه مي باشند، معمولا**" **( در تمامي موارد صادق نخواهد بود ) داراي سرعت بيشتري در ارتباط با بازيابي اطلاعات ، مي باشند . در آزمايشاتي كه بر روي يك نمونه درايو با سرعت 5200 دور در دقيقه انجام شده است ، مشاهده شده است كه سرعت تكثير اطلاعاتي به اندازه 2/1 گيگابايت ، حدود 33 % سريعتر از سرعت درايوهاي 7200 دور در دقيقه مي باشد! در بعضي موارد، پارامترهاي ديگري نظير نوع الگوريتم استفاده شده بمنظور بازيابي اطلاعات، تاثير مستقيمي بر كارآئي يك درايو دارد.اينترفيس : تقريبا**" **تمامي كامپيوترهاي** Desktop **از اينترفيس موازي** ATA **استفاده مي نمايند. حداكثر سرعت انتقال داده در اين نوع اينترفيس ها ، 100 و يا 133 مگابايت در ثانيه است. بر اساس مجموعه تست هاي انجام شده بر روي اينترفيس هاي** /133ATA **، مشخص شده است كه سرعت آنان تاثير مشهودي را در افزايش كارائي بدنبال نداشته است ، چراكه درايوهاي موجود امكان استفاده مناسب از سرعت بالاي انتقال داده در باندهاي عريض را دارا نمي باشند. ( درايوهاي موجود در سرعت بالاي 100 و يا بيشتر ممكن است دچار مشكل شوند ). اكثر مادربردهاي قديمي (** MotherBoard **( از 133**ATA**/ حمايت نمي نمايند.بنابراين براي استفاده از اين نوع درايوها ، مي بايست كارت هاي جانبي بر روي سيستم نصب گردد . خوشبختانه درايوهائي كه داراي استاندارد** /133ATA **مي باشند ، امكان حمايت از استاندارد** /100ATA **را نيز دارا مي باشند .** 

**درايوهائي كه از اينترفيس هاي سريال** ATA **) در مقابل اينترفيس هاي موازي ) استفاده مي نمايند ، بتدريج متداول مي گردند .از اينترفيس هاي فوق در موارديكه با مشكل سرعت در ارتباط با اينترفيس هاي موازي برخورد مي شود ، استفاده مي گردد(اينترفيس هاي سريال** ATA **مشكل كمبود سرعت را برطرف مي نمايند) . اين نوع درايوها ، قادر به انتقال 150 مگابايت در ثانيه بوده و اين ميزان در ساليان آينده به مرز 600 مگابايت** 

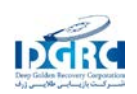

**در ثانيه خواهد رسيد . بر اساس تست هاي انجام شده ،استفاده از يك اينترفيس سريال** ATA **بر روي سيستم هائي كه شامل يك درايو مي باشند ، مزاياي عمده اي را بدنبال نداشته است ( از پهناي باند اضافه عملا**" **استفاده نميگردد) . در صورت استفاده از چندين درايو بر روي يك اينترفيس مشابه ، از پهناي باند اضافي بطور مطلوب استفاده و نتايج مثبتي را بدنبال خواهد داشت . استفاده از درايوهاي** ATA **با اينترفيس سريال ، طي ساليان آينده در اكثر كامپيوترهاي شخصي بكار گرفته خواهد شد .**

**حافظه موقت ( بافر ) : زمانيكه يك سيستم درخواست اطلاعاتي را مي نمايد ، هارد ديسك علاوه بر اينكه مي بايست بازيابي داده درخواستي ر ا انجام دهد بلكه مسئوليت استقرار (** load **( داده در بافر مربوطه به خود را نيز برعهده دارد . بدين ترتيب در صورتيكه پردازنده درخواست مجدد همان اطلاعات قبلي را داشته باشد ، اطلاعات مورد نياز آن از طريق بافر هارد ديسك تامين خواهد شد . استفاده از دو مگابايت بافر، ظرفيت مناسبي در اين رابطه مي باشد . در موارديكه از برنامه هاي خاصي نظير فتوشاپ ، استفاده مي شود ، ظرفيت هشت مگابايت براي بافر ، منطقي بوده و اثرات مثبتي را در رابطه با افزايش كارائي سيستم بدنبال خواهد داشت .**

#### **تشريح مشخصات يك هارد ديسك :**

**تعيين ظرفيت ، يكي از اولين و در عين حال مهمترين تصميمات در رابطه با انتخاب يك هارد ديسك مي باشد .هارد ديسك هاي با ظرفيت بالا هميشه از لحاظ قيمت گرانتر مي باشند،چرا كه توزيع آخرين مدل ها و ظرفيت ها در ماه هاي نخست توليد بسيار اندك بوده و همين عامل افزايش قيمت آنان را بدنبال خواهد داشت.براي تهيه يك هارد ديسك با ظرفيت مطلوب مي توان پس از كاهش قيمت آخرين مدل هاي ارائه شده ، اقدام لازم را انجام داد .( تامين هارد ديسك مورد نظر پس از فروكش نمودن جو ايجاد شده در ماه هاي نخست توليد ) . پارامترهاي زير را مي توان در زمان انتخاب يك هارد ديسك در نظر گرفت :** 

**ظرفيت : حداقل ( بيست تا چهل گيگابايت ) ، پيشنهادي ( شصت تا هشتاد گيگابايت ) ، حداكثر ( يكصد تا دويست و پنجاه گيگابايت )تهيه هارد ديسك هايي با ظرفيت بالاتر از نياز موجود، تصميمي منطقي مي باشد . قيمت هارد ديسك هاي با ظرفيت بيشتر همواره بالاتر از ظرفيت هاي پائين تر ميباشد ( تفاوت زياد نمي باشد) بعنوان نمونه،تفاوت ظرفيت هارديسك هاي 60**GB **با 80**GB **چيزي در حدود 20**GB **مي باشد كه اين ظرفيت قابل توجهي است اما از نظر قيمتي اين هارديسك ها اختلاف چنداني با هم ندارند.سرعت دوران : حداقل ( 5400 دور در دقيقه) ،پيشنهادي ( 5400 تا 7200 دور در دقيقه ) ، حداكثر ( 5400 تا 7200 دور در دقيقه ) بالا بودن سرعت دوران يك هارديسك نشاندهنده بالا بودن سرعت ذخيره و بازيابي اطلاعات است. درصورتيكه از كامپيوتر بمنظور انجام كارهاي چندرسانه اي استفاده مي گردد ، بالا بودن تعداد دور در دقيقه يك هارديسك بسيار حائز اهميت است. اين خصوصيت هاردديسك در برنامه هايي نظير** word **و يا استفاده از اينترنت ، چندان مشهود نخواهد بود .هاردديسك ها ي با ظرفيت بالا ، اغلب داراي سرعت دوران كمتري مي**  Ultra **) پيشنهادي ،)** Ultra ATA/100 or ATA 133**) حداقل : اينترفيس سرعت . )** rpm**5400 ) باشند**

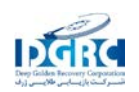

www.DGRC.ir

 **درايوهاي بين سرعت تفاوت)** Ultra ATA/100 or ATA 133**)حداكثر ،)** ATA/100 or ATA 133 /100ATA **و 133**ATA**/ براي اكثر كاربران مشهود و قابل ملاحظه نخواهد بود. براي اينكه از سرعت درايوهاي انتخابي بطرز موثري استفاده شود، مي بايست سرعت آنان با كامپيوتر سازگار باشد ، در غير اينصورت مي بايست ار كارت هائي استفاده شود كه سرعت درايو را با سرعت كامپيوتر هماهنگ نمايد.** 

**سرعت جستجو : حداقل (**8 ms **و يا پائين تر) ، پيشنهادي (**8 ms **تا** 9 ms **(، حداكثر (**9 ms**(متوسط سرعت جستجو ( بر حسب ميلي ثانيه اندازه گيري مي گردد) در واقع به سرعت پيدا نمودن اطلاعات ( يك بخش خاص از داده ) ذخيره شده در يك درايو اطلاق مي شود.اكثر كاربران در زمان انتخاب يك هارد ديسك به موضوع فوق توجه نكرده و حتي در فعاليت هاي روزمره خود با كامپيوتر كمبودي از اين بابت را حس نمي نمايند . در موارديكه اطلاعات در بخش هاي متفاوت هارد ذخيره شده باشد، يافتن هر بخش از اطلاعات ذخيره شده و ارتباط بين آنان ، زمان مختص خود را خواهد داشت .**

**اندازه بافر : حداقل (دو مگابايت) ، پيشنهادي (دو مگابايت و يا هشت مگابايـت ) ، حداكثر (دو مگا بايت و يا هشت مگابايت) بافر ، يك حافظه** Cache **بر روي درايو بوده كه بطور موقت اطلاعات در آن ذخيره شده تا در صورتيكه پردازنده مجددا**" **درخواست آنان را داشته باشد ، اطلاعات از محل فوق و با سرعت بيشتري در اختيار پردازنده قرار داده شوند. اكثر هاردديسك ها به طور معمول داراي بافري به ظرفيت دو مگابايت مي باشند(درايوهايي با بافر بالاتر نيز وجود داشته كه از آنان براي اهداف خاصي استفاده مي گردد).**

**استفاده از دو هارد ديسك :** 

**اگر هر دو هارد ديسك را بر روي يك كابل قرار دهيم بايد يكي در حالت مستر و ديگري در حالت** slave **باشد . هنگام راه اندازي سيستم بايد وارد** setup **شده و قسمت** DETECT AUTO HDD IDE **را انتخاب و كليد** 3f **را مي فشاريم سيستم شروع به شناسايي هارد كرده و اولي را با نام** master primary **شناسايي مي كند . آن را تأييد مي كنيم . چنانچه شناسايي نشدند مراحل فوق را تكرار مي كنيم. اشكال ممكن است يا از كابل باشد و يا از** master **و** slave **كه به خوبي تعريف نشده اند و يا مي توان يكي از هاردها را** master **انتخاب كرد و با برداشتن** pin **يا جامپر از پشت هارد دوم باعث شويم كه خود كامپيوتر دومي را شناسايي كند.**

## **چگونه 2 كامپيوتر را هارد به هارد كنيم :**

**براي انتقال اطلاعات از سيستمي به سيستم ديگر راههاي متعددي وجود دارد . اما اصولاً رسانه هاي جابجا كننده اطلاعات به دو بخش آنلاين (** line on **( و آفلاين (** line off **( تقسيم مي شود . بخش اول ، انواع شبكه است شبكه هاي** ETHERNET **متداولترين نوع آنها است اين روش به كارت شبكه و كابل كشي نياز دارد . البته با وجود قدر پيچيدگي و دردسر بهترين راه همين است . استفاده از كابلهاي لينك نيز درواقع ايجاد نوعي شبكه است، كابلهاي** PARALLEL**،** SERIAL**،** USB **هر سه اين امكان را دارند كه البته دو مدل اول به دليل سرعت پايين تقريباً منسوخ شده اند . غير از رسانه هاي آنلاين روش هاي آفلاين نيز وجود دارد كه** 

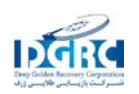

www.DGRC.ir

**معمولاً به چند دليل به كار گرفته مي شوند يكي دسترسي نداشتن به انواع شبكه دوم فواصل دور و يا پايين بودن سرعت اتصال و در آخر موارد امنيتي كه اجازه انتقال اطلاعات را به صورت آنلاين نمي دهد . در اين گونه موارد وقتي حجم اطلاعات زياد نباشد مي توان با استفاده از رسانه هايي همچون سي دي يا دي وي دي مشكل را حل كرد اما هنگامي كه صحبت از حجم بالايي از اطلاعات باشد روش قبل ضمن كند بودن مقرون به صرفه نيست . بهترين راه حل در اين موارد اصطلاحاً هارد به هارد كردن است براي اين كار كافي است هارد ديسك يكي از سيستم ها را به سيستم مقصد متصل كنيم . پس از گذراندن مراحل شناسايي هارد به وسيله سيستم و سيستم عامل به راحتي مي توان تمام اطلاعات مورد نظر را در مدت كوتاهي جابجا كرد . هر چند اين روش مزاياي زيادي دارد اما معايب آن آسيب پذيري هارد ديسك در نقل و انتقال و همچنين نياز به باز كردن سيستم مبداء و مقصد است .** 

## **پارتيشن چيست؟**

**پارتيشن در لغت به معني تقسيم كردن و مجزا كردن است. درست مثل پارتيشن در ساختمانها و اداره ها كه يك قسمت را از قسمت ديگر جدا ميكند، در هارد ديسك كامپيوتر هم ميشود قسمتهاي مجزايي ساخت كه اطلاعات داخل آنها از يكديگر جدا باشد.حتي ميشود نوع ذخيره فايلها در هر پارتيشن مجزا باشد.**

**از مزاياي چندين پارتيشن داشتن اين است كه اگر اطلاعات يك پارتيشن در اثر ويروس و يا به علت سهل انگار از بين رفت، اطلاعات بقيه پارتيشنها باقي بماند.ديگر اينكه ميشود چندين سيستم عامل روي يك كامپيوتر داشت. مثلا خيليها ويندوز** XP **و ويندوز 98 يا** ME **رو باهم دارند.**

#### System File**هاي مختلف:**

**فرض كنيد كه در خانه يك كمد داريد كه سه تا كشو دارد. هر كشو مخصوص يك نفرمي باشد. هر كس به سليقه خود وسايلش را داخل كشو قرار ميدهد. يكي وسايل را مرتب كنار هم ميچيند. يكي وسايلش رو مرتب پشت سر هم داخل كشو چيده و هر چيزي معلوم است كجا قرار دارد. يكي هم وسايلش رو درهم ريخته داخل كشو قرار مي دهد. يكي هم كشوهايش خالي و مرتب بوده و تمام وسايلش را ريخته در وسط اطاق!** 

**طريقه چيدن وسايل داخل كشو را ميشود به سيستم مديريت فايل در هارد ديسك تشبيه كرد. شما اطلاعاتتان را بر روي هارد داخل فايلها و شاخه هاي مختلف ذخيره ميكنيد. اين فايلها در جاهاي مختلف هارد ذخيره ميشوند و شما ممكنه چندتايي از فايلها را پاك كنيد و مجدد فايل جديد جاي آنها بريزيد. اين وظيفه** System File **است كه به ويندوز بگويد كجاي هارد خالي است و اطلاعات را كجا ذخيره كند و فايلي كه ميخواهيد پاك كنيد از كجاي هارد ديسك پيدا كند.**

System File **هاي مختلفي وجود دارد كه مهمترين آنها به شرح ذيل مي باشد:**

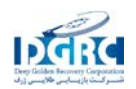

**-1** FAT **يا** Table Allocation File **سيستمي بود كه از زمان داس مورد استفاده بود و به** 16FAT **مشهور بود. اين سيستم كه هنوز هم ويندوزهاي مختلف آن را مي شناسند و اطلاعات داخلآن را نشان مي دهند، در زمان خودش خيلي خوب بود. ولي بعدها كه هارد ديسكهاي ظرفيت بالا به بازار آمد. ديگر نميتوانست مديريت مناسبي براي حجمهاي بالا ارايه كند. از محدوديتي كه** 16FAT **داشت اين بود كه نميشد پارتيشنهايي بزرگتر از 2 گيگابايت داشت. به همين خاطر از ويندوز 98 به بعد، يك سيستم ديگربه نام** 32FAT **به بازار آمد.**

**-2** 32FAT**، كه نسخه تكميل شده** 16FAT **است، با ويندوز 98 به بازار آمد و خيلي از اشكالات** 16FAT **را از بين برد.** 32FAT **ميتواند پارتيشنهايي به بزرگي 2 ترابايت ( 2000 گيگابايت) داشته باشد ولي هنوز محدوديت حجم فايل وجود دارد. يعني حداكثر اندازه يك فايل ميتواند 4 گيگابايت باشد. اين فايل سيستم را هنوز تمامي سيستم عاملهاي ماكروسافت (البته از ويندوز 98 به بالا) ميشناسند.**

**-3** NTFS **يا** System File Technology New **كه با ويندوز** NT **به بازار آمد و ميتوانست اشكالات** FAT **يا**  32FAT **را براي هاردهاي بزرگ پوشش بدهد و به عنوان يك فايل سيستم براي هاردهاي ظرفيت بالا و هاردهاي سرورها باشد. از خصوصيات اين فايل سيستم ميشود به عدم محدوديت اندازه فايل و پارتيشن و جلوگيري از نوشتن اطلاعات بر روي نقاط معيوب هاردديسك (**Sector Bad**(، قابليت رمزگذاري بر روي اطلاعات و محدود كردن دسترسي بر اساس كاربر اشاره كرد. پارتيشنهايي كه از اين فايل سيستم استفاده ميكنند را فقط ميشود در ويندوزهاي** NT**، ،**2000XP **و** NET**. استفاده كرد. يعني در ويندوز 98 يا** ME **نميتوانيد اطلاعات داخل آنها را بخوانيد يا بنويسيد. (البته برنامه هاي كمكي براي اين كار وجود دارد)**

**-4** 3Ex2/Ex Linux **دو فايل سيستم معروف لينوكس هستند كه به صورت پيش فرض در نسخههاي مختلف لينوكس استفاده ميشوند. اگر تا بحال فقط از ويندوز استفاده كرديد احتمالا اين فايل سيستم را تا به حال نديده ايد. خصوصيات بارز آن امكان داشتن پارتيشن تا اندازه 4 ترا بايت (4000 گيگابايت) و قابليت بازيابي بسيار بالاي اطلاعات است. هيچكدام از سيستمهاي عامل ماكروسافت تا به حال امكان استفاده از پارتيشنهاي لينوكس را در اختيار نگذاشته اند، يعني اطلاعات داخل آنها را نميشود (البته نرم افزارهاي خاصي براي اين كار هست) خواند و نوشت.**

**-5 انواع ديگر: فايل سيستمها به همين تعداد محدود نميشوند. تقريبا هر سيستم عاملي براي خودش يك فايل سيستم مجزا دارد، مثلا** Novel **يا** /2Os **هر كدام فايل سيستم خودشان را دارند ولي كسي كه با ويندوز كار ميكند، كمتر با اونها سر و كار دارد.**

**انواع پارتيشنها:**

**به طور كلي در يك تقسيم بندي ديگر ميشود پارتيشنها را به 3 دسته تقسيم كرد:**

**-1** Primary **كه معمولا پارتيشن اصلي و اوليه محسوب ميشود براي اينكه سيستمعاملهاي ماكروسافت (منظور انواع** Dos **و** Windows **است) بتوانند اجرا (**Boot **(شوند لازم است كه حداقل يك پارتيشن از اين نوع وجود** 

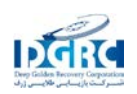

**داشته باشد و اسم آن هم** C **باشد. ممكن است شما هم ويندوز را در پارتيشن ديگري نصب كرده باشيد، ولي حتما بايد يك پارتيشن** Primary **داشته باشيد كه اسمش هم** C **باشد. ويندوز در اين پارتيشن يك سري فايل سيستمي ميريزد كه اگر نباشد ويندوز اجرا نميشود. (مثلا در ويندوز** XP **فايلهاي** ,ini.Boot COM.NTDETECT **از فايلهاي سيستمي هستند كه در پارتيشن** C **ريخته ميشوند)**

**-2** Extended **در اصل اين نوع پارتيشن خودش يك نوع پارتيشن** Primary **محسوب ميشود كه به عنوان يك ظرف براي پارتيشنهاي** Logical **به كار ميرود. اگر هارد ديسك شما بيشتر از يك پارتيشن داشته باشد، حتما يكي از اين پارتيشنها دارد.** 

**-3** Logical **وقتي بخواهيم بيش از يك پارتيشن داشته باشيم، بايد بعد از پارتيشن اصلي (**Primary **(يك پارتيشن** Extended **داشته باشيم و داخل آن را ميتوانيم به هر تعداد پارتيشن كه بخواهيم تقسيم كنيم. معمولا پارتيشنهاي** E , D **و .. كه همه دارند از اين نوع هستند. البته نوع** System File **اين پارتيشنها ميتواند متفاوت باشد و مثلا يك پارتيشن** Logical **از نوع**32FAT **و يكي از نوع** NTFS **داشت.** 

**چرا حجم فضاي اشغال شده در هر درايو در** PROPERTIES **با مجموع حجم فايل هاي آن درايو برابر نيست ؟** 

**بعضي وقتها كپي كردن اطلاعات يك سي دي روي هارد فضايي در حدود يك گيگا بايت از هارد را اشغال مي كند ، در صورتي كه سي دي هاي متداول حداكثر 700 مگا بايت فضا دارند . فايل سيستم هاي متداول همانند**  32 FAT **به گونه اي هستند كه فضاي هارد ديسك را به خانه هاي كوچك تقسيم مي كند اين خانه ها در واقع كوچكترين واحدهاي قسمت هاي هارد ديسك هستند . اما داخل همين خانه ها نيز بسته به اندازه پارتيشن و نوع سيستم فايل ظرفيت هاي متفاوتي وجود دارد . در صورتي كه حجم يك فايل به گونه اي باشد كه تمام اين ظرفيت را اشغال نكند ، باقي مانده آن نمي تواند براي فايلي ديگر مورد استفاده قرار بگيرد . در اين حالت فضاي باقي مانده هدر مي رود . اين وضعيت به صورت عادي همواره پيش مي آيد و هميشه مقداري از فضاي مفيد پارتيشن به اين دليل هدر مي رود ، اما هر چه تعداد فايلها بيشتر باشد فضاي هدر رفته هم بيشتر مي شود ، يعني اگر بجاي يك فايل حجيم تعداد زيادي فايل كوچك و كم حجم داشته باشيم . فضاي از دست رفته به ميزان زيادي افزايش پيدا مي كند . براي جلوگيري از اين موضوع راه هاي گوناگوني وجود دارد ، به طور مثال فشرده كردن فايلهاي متعدد در يك فايل** ZIP **اين روش هر چند بسيار مفيد است اما احتمال دارد در مواقعي غير عملي باشد ، چرا كه دسترسي به فايلها را محدود مي كند . در اين صورت مي توان از** NTFS **استفاده كرد كه قابليت فشرده سازي نيز دارد . بدين معني كه سيستم هنگام كار با چنين پارتيشني تمامي فايلهاي ورودي به آن را فشرده و تمامي فايلهاي در حال خواندن را باز مي كند . البته اين كار سرعت سيستم را به طور محسوسي كم مي كند و همچنين به رم زيادي نيز احتياج دارد . اما در بسياري از موارد كارساز است . با تمام اين احوال اگر اختلاف مقدار واقعي فايل ها با فضاي اشغال شده بسيار زياد باشد ، بايد دليل ديگري داشته باشد ، در ابتدا چك كنيد كه آيا از تمامي فايلها با تمامي** attribute **هاي متفاوت آمار گرفته ايد يا خير ؟** 

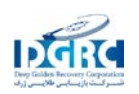

**زيرا ممكن است در محاسبه شما فايلهاي سيستمي و مخفي به حساب نيامده باشند در ضمن بسياري از ويروس ها نيز با ترفندهاي متفاوت فضاي هارد ديسك را بدون وجود فايل واقعي اشغال مي كنند . به همين دليل يك اسكن با برنامه هاي ضد ويروس نيز مفيد خواهد بود .** 

# **بد سكتور روي هارد چيست ؟**

**بدسكتور همان طور كه از نامش پيداست يعني « قسمت خراب » كه تنها مختص هارديسك نمي شود** f cd,lloppy **و كلاً مديا ها و ابزارهاي سخت افزاري ذخيره اطلاعات گاه دچار اين مشكل مي شود در مجموع زماني كه قسمتي از مدياهاي ذخيره اطلاعات دچار آسيب شده و اطلاعات روي آن قسمت قابل خواندن و نوشتن نيست . اصطلاحاً به آن**sector bad **ميگويند بد سكتور به دو دليل سخت افزاري يا نرم افزاري بروز ميكند . در حالت اول از دست كاربر كاري ساخته نيست و آن بخش هاي معيوب غير قابل استفاده ميشوند اما در حالت دوم به دليل بعضي از مسائل مانند خاموش شدن ناگهاني سيستم ، رابط هاي معيوب سخت افزاري ، ويروسها و** ... **قسمتي از هد يا هارد غير قابل دسترسي مي شود و از سوي نرم افزارها بدسكتور گزارش ميشود براي رفع اين موارد اولين اقدام فرمت كردن ساده است . اما اگر نتيجه نداد آخرين راه فرمت** level ow l **است كه سطح هارد يسك را مجدداً آدرس دهي ميكند براي اين كار نرم افزارهاي مختلفي وجود دارد اما بهترين هاي آنها معمولاً توسط سازنده هاردديسك ارائه ميشود به همين دليل براي اين برنامه بايد به سايت توليدكننده هاردديسك مراجعه كنيد دقت كنيد كه اين نوع فرمت تمام اطلاعات موجود بر روي كل هاردديسك را از بين مي برد و قابل بازگشت هم نيست . ضمناً بعد از فرمت**lowlevel **مجدداً بايد هاردديسك را پارتيشن بندي كنيم .** 

**علت پاك شدن مرتب پارتيشن ها :**

**وضعيت پارتيشن بنديهاي هاردديسك سرو كار ندارد چرا كه اين بخش داخل هيچ پارتيشني از هارد قابل روئيت نيست پس احتمال پاك شدن اشتباه اين قسمت مطلقاً وجود ندارد . اما دسترسي به اين قسمت با استفاده از نرم افزارهاي خاص امكان پذير است . به طور مثال** fdisk **نرم افزاري براي كار با همين قسمت است ، يعني هنگامي كه شما پارتيشني را ايجاد و يا پاك ميكنيد اطلاعات مربوط به اين تغيير در همين بخش ذخيره ميشود . به همين دليل اگر هنگام كار با چنين نرم افزارهايي مشكلاتي مانند قطع برق بروز كند احتمال از ميان رفتن اطلاعات و در نتيجه ناپديد شدن پارتيشن ها وجود دارد . كابل ها ورابط هاي معيوب سخت افزاري نيز مي تواند موجب بروز چنين مشكلاتي شوند . هر چند شما از سلامت هاردديسك خود اطلاع داريد اما نقص هاردديسك هم موجب همين موارد ميشود . مشكلات مربوط به بايوس نيز گاه چنين مسائلي را بوجود مي آورد** 

**پس از به روز رساني** bios **غافل نشويد عاملي كه بيش ازهمه امكان ايجاد چنين مشكلي را دارد ويروس است . شمار كثيري از ويروسها ميتواند** partition **را كه به طور كلي پاك كنند . تعدادي از اين ويروس ها نيز حتي با پارتيشن بندي مجدد از ميان نمي روند و براي پاك كردن آنها بايد از فرمان** fdisk / br m **استفاده كنيم البته اگر از نرم افزارهاي مانند** comander system **استفاده مي كنيد ، اجراي اين فرمان منجر به غير فعال** 

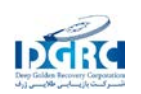

**شدن آنها مي شود ، اما معمولاً با استفاده از امكانات اين برنامه ها مي توان مجدداً فعالشان كرد . براي اطمينان بيشتر مي توانيد از نرم افزارهاي ضد ويروس به روز رساني شده استفاده كنيم . به عنوان آخرين فعال كردن** virus warning **در** setup **جلوي ايجاد تغييرات را در اين قسمت از هارد مي گيرد اما خود باعث بروز مشكلات ديگر در سيستم عاملها مي شود .** 

**آيا عمل** fdisk **براي هارد ديسك خطري دارد ؟** 

**عمل** fdisk **امكان پارتيشن بندي هارد ديسك را به شما مي دهد اين عمل براي خود هارد خطري ندارد . اما در صورت پارتيشن بندي موجود با كمك** fdisk **تمام اطلاعات موجود روي پارتيشن هاي هارد ديسك از بين خواهد رفت .** 

**تأثير فرمت كردن هارد ديسك بر كيفيت آن :**

**از نظر تأثير** format **و** fdisk **بر روي سلامتي هارد خيالتان آسوده باشد . زيرا اگر روزي يكبار هم درايوهاي هارد ديسك را فرمت كنيد مشكلي پيش نخواهد آمد . اما فرمت درايوها و نصب مجدد ويندوز تأثيري در سرعت سيستم نخواهد داشت و تنها وقت شما را تلف خواهد كرد . البته زماني كه مدت بسيار طولاني از نصب ويندوز گذشته باشد و شما دائماً برنامه هاي مختلف خود را نصب و پاك كرده باشيد نصب مجدد ويندوز مي تواند مفيد باشد . همچنين تعداد فونتها و برنامه هاي مقيم در حافظه نيز در كم شدن سرعت سيستم بي تأثير نيستند . اگر در هنگام نصب مجدد ويندوز شما درايو مورد نظر براي ويندوز را قبل از نصب فرمت كنيد باعث مي شويد تا فايلهايي كه به مرور زمان دچار تفرق شده اند كاملاً پاك شوند و ديگر نيازي به** defrag **كردن نباشد . پس فرمت كردن از اين نظر مي تواند مؤثر باشد . حتي توصيه مي شود هر كدام از درايوها كه به واسطه كپي و پاك كردن مداوم دچار تفرق شده و سرعت دسترسي به آن پايين آمده در شرايط خاص به جاي**  defrag **فرمت كنيد . اگر در باقي درايوها به اندازه كافي جا براي نگهداري اطلاعات دچار تفرق داريد مي توانيد اطلاعات آن را به ديگر درايوها منتقل كرده سپس آن را فرمت كنيد و بعد از فرمت اطلاعات را باز گردانيد اين كار در اغلب موارد سريع تر از** defrag **كردن است . به عنوان آخرين نكته دقت داشته باشيد كه فرمت را براي موارد ذكر شده مي توانيد در حالت** quick **انجام دهيد كه بسيار سريع تر است . در حالت**  quick **تمامي اطلاعات موجود بر روي درايو نيز از بين ميرود .** 

**اطلاعات فرمت شده هميشه قابل بازگشت نيست :** 

**فرمت كردن براي سلامتي هارد ديسك هيچ ضرري ندارد اما موجب از ميان رفتن همه اطلاعات موجود روي آن مي شود فرمتي كه از آن صحبت مي كنيم يك مرحله پس از فرمت** lowlevel **است . يعني سطح هارد ديسك از پيش توسط اين فرمت آدرس دهي مي شود و فرمت ثانويه تنها سطح مربوط به يك پارتيشن را بر اساس فايل سيستم انتخابي مانند** 32 fat **و** ntfs **جدول بندي مي كند . البته فرمتهاي سريع كار از اين هم** 

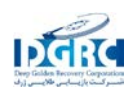

**راحت تر است و ديگر لازم نيست همه سطح يك پارتيشن آدرس دهي شود . تنها بخش مربوط به جدول سيستم فايل نوشته يا بازنويسي مي شود . همانطور كه انتظار مي رود اطلاعات به نوعي پاك مي شود .** 

**علل خرابي هارد ديسك :**

**علت هاي خرابي هارد ديسك همان قدر گسترده هستند كه عوامل بيماري انسان ، البته اگر مواردي نظير سيل ، زلزله ، آتش سوزي ، و غيره را كنار بگذاريم و به دلايل كامپيوتري اشاره كنيم تا حدودي از گستردگي مطلب كاسته مي شود تمام عوامل خرابي هارد ديسك را مي توان به دو گروه نرم افزاري و سخت افزاري تقسيم كرد . در گروه اول بيشترين تقصير بر گردن ويروسها و برنامه خرابكار انداخته مي شود هر چند خطاهاي انسان دسته كمي از ويروسها هم ندارد جداي اين دو مورد خرابي نرم افزارها بخصوص انواع سيستمي مي تواند منجر به بروز آسيب هاي نرم افزاري همانند گم شدن پارتيشن ها و يا پاك شدن اطلاعات شود حتي قفل بعضي از نرم افزارها نيز در صورت دستكاري شدن به اطلاعات موجود روي هارد ديسك صدمه مي زنند . تنها راهي كه براي جلوگيري از بروز مشكل در گروه اول وجود دارد ، هوشياري كاربر است استفاده از نرم افزارهاي ضد ويروس و همچنين به كارگيري برنامه هاي معتبر بر اساس دستورالعمل سازنده و پرهيز از اجراي برنامه هاي مشكوك مي تواند جلوي بروز مشكلات بيشتر را بگيرد .** 

**در گروه دوم بروز مشكلات با خسارت هاي مالي همراه است عواملي مانند نوسان برق ، حرارت بالا ، تكان هاي شديد ، لرزشهاي طولاني مدت و همچنين فرسودگي كابلهاي اطلاعات مي تواند موجب بروز مشكلاتي شود كه بدترين آنها از كار افتادن كامل هارد ديسك است . معمول ترين ايراد فيزيكي بد سكتور است كه كاربران با سابقه حتماً با آن روبرو شده اند در اين حالت بخشي از سطح پلاترهاي هارد ديسك غير قابل دسترسي مي شوند كه بايد از فضاي آن قسمت ها چشم پوشي كرد . گاه وخامت اوضاع تا از دست رفتن نيمي از فضاي هارد ديسك بالا** 

**مي رود . البته در بيشتر موارد فضاي تلف شده كمتر از يك مگا بايت است كه مي توان از آن چشم پوشي كرد .** 

**پس از اين مورد ، شايع ترين مشكل سوختن برد كنترلر هارد ديسك است كه اگر مشكل تنها همين باشد . با ده بيست هزار تومان خرج و خريد يك برد جديد قابل حل است .** Crash **كردن يا همان تصادم هد با سطح پلاترها بدترين مشكلي است كه مي تواند گريبان يك هارد را بگيرد . در اين حالت تنها راه تعويض كل هارد ديسك است . البته سوختن موتور هارد هم راه حل مشابه دارد . پس از بروز هر مشكلي چه نرم افزاري و چه سخت افزاري بهترين كار مراجعه به مركز معتبر بازيابي اطلاعات است چرا كه در صورت دست كاري هارد آسيب ديده ممكن است همان مقدار اطلاعات قابل بازيابي از ميان برود .** 

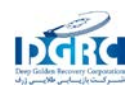